## **МІНІСТЕРСТВО ОСВІТИ І НАУКИ УКРАЇНИ НАЦІОНАЛЬНИЙ АВІАЦІЙНИЙ УНІВЕРСИТЕТ АЕРОКОСМІЧНИЙ ФАКУЛЬТЕТ КАФЕДРА КОНСТРУКЦІЇ ЛІТАЛЬНИХ АПАРАТІВ**

## **ДОПУСТИТИ ДО ЗАХИСТУ**

Завідувач кафедри докт. техн. наук, проф. С.Р. Ігнатович

« » 2021 р.

# **КВАЛІФІКАЦІЙНА РОБОТА**

(ПОЯСНЮВАЛЬНА ЗАПИСКА) ЗДОБУВАЧА ОСВІТНЬОГО СТУПЕНЯ МАГІСТРА

ЗА ОСВІТНЬО-ПРОФЕСІЙНОЮ ПРОГРАМОЮ «ТЕХНІЧНЕ ОБСЛУГОВУВАННЯ ТА РЕМОНТ ПОВІТРЯНИХ СУДЕН І АВІАДВИГУНІВ»

**Тема: Тріщиностійкість матеріалу обшивки середньомагістрального літака**

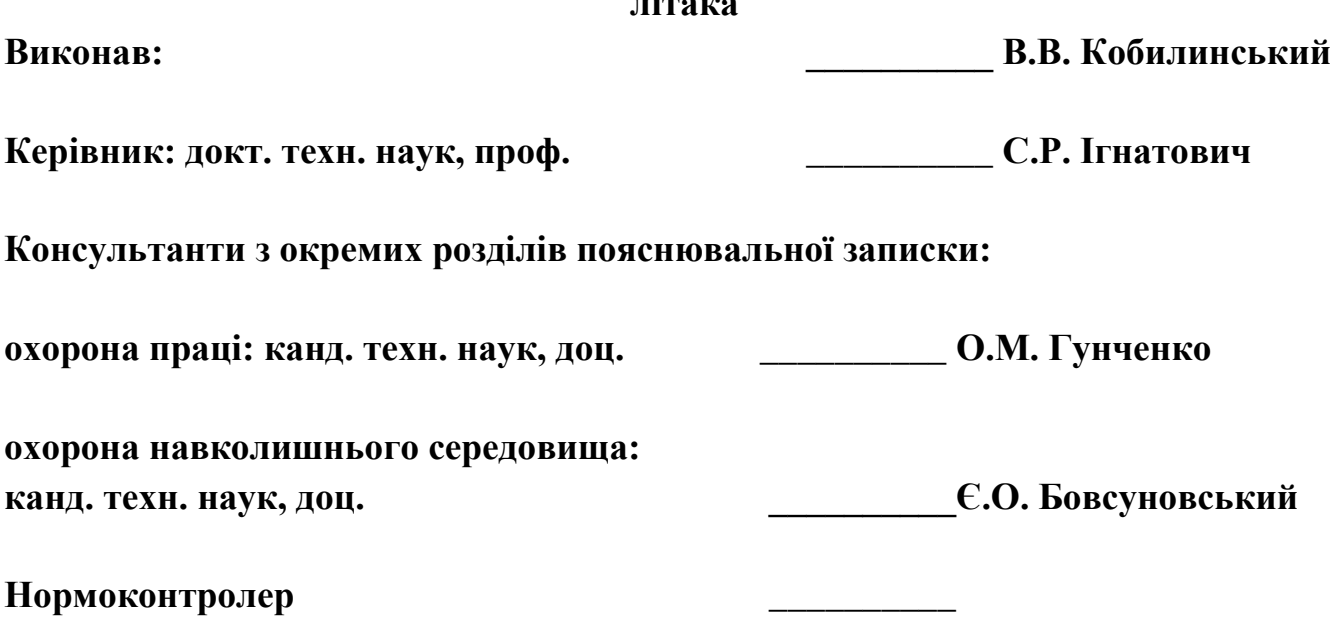

**Київ 2021**

# **НАЦІОНАЛЬНИЙ АВІАЦІЙНИЙ УНІВЕРСИТЕТ**

Аерокосмічний факультет

Кафедра підтримання льотної придатності повітряних суден

Освітній ступінь «Магістр»

Спеціальність 272 «Авіаційний транспорт»

Освітньо-професійна програма «Технічне обслуговування та ремонт повітряних суден і авіадвигунів»

## **ЗАТВЕРДЖУЮ**

Завідувач кафедри докт. техн. наук, проф. С.Р. Ігнатович « » 2021 р.

## **ЗАВДАННЯ**

## **на виконання кваліфікаційної роботи КОБИЛИНСЬКОГО ВОЛОДИМИРА ВІТАЛІЙОВИЧА**

1. Тема роботи: «Тріщиностійкість матеріалу обшивки середньомагістрального літака» затверджено наказом ректора від 11.10.2021 року

№ 2197/ст.

2. Строк виконання роботи: з 25.10.2021 р. по 31.12.2021 р.

3. Вихідні дані до роботи: статистичні данні пошкоджуваності плунжерних пар гідравлічної та паливної систем повітряних суден.

4. Зміст розрахуноково-пояснювальної записки: аналіз досвіду експлуатації літаків і перспективних для визначення ресурсу зокрема обшивки літака та літка в цілому, визначення параметрів об'єкта дослідження, , розробка заходів з охорони праці та навколишнього середовища

5. Перелік графічного матеріалу: загальний вгляд літака (А1), компановочне креслення літака (А1), результати аналізу надійності обраного типу повітряних суд'ен та їх систем (плакати). аналіз тріщиностійкості матеріалу обшивки літака.

Графічний (ілюстративний) матеріал виконано з використанням Microsoft Office Excel, Power Point та представлено у вигляді презентацій.

6. Календарний план-графік

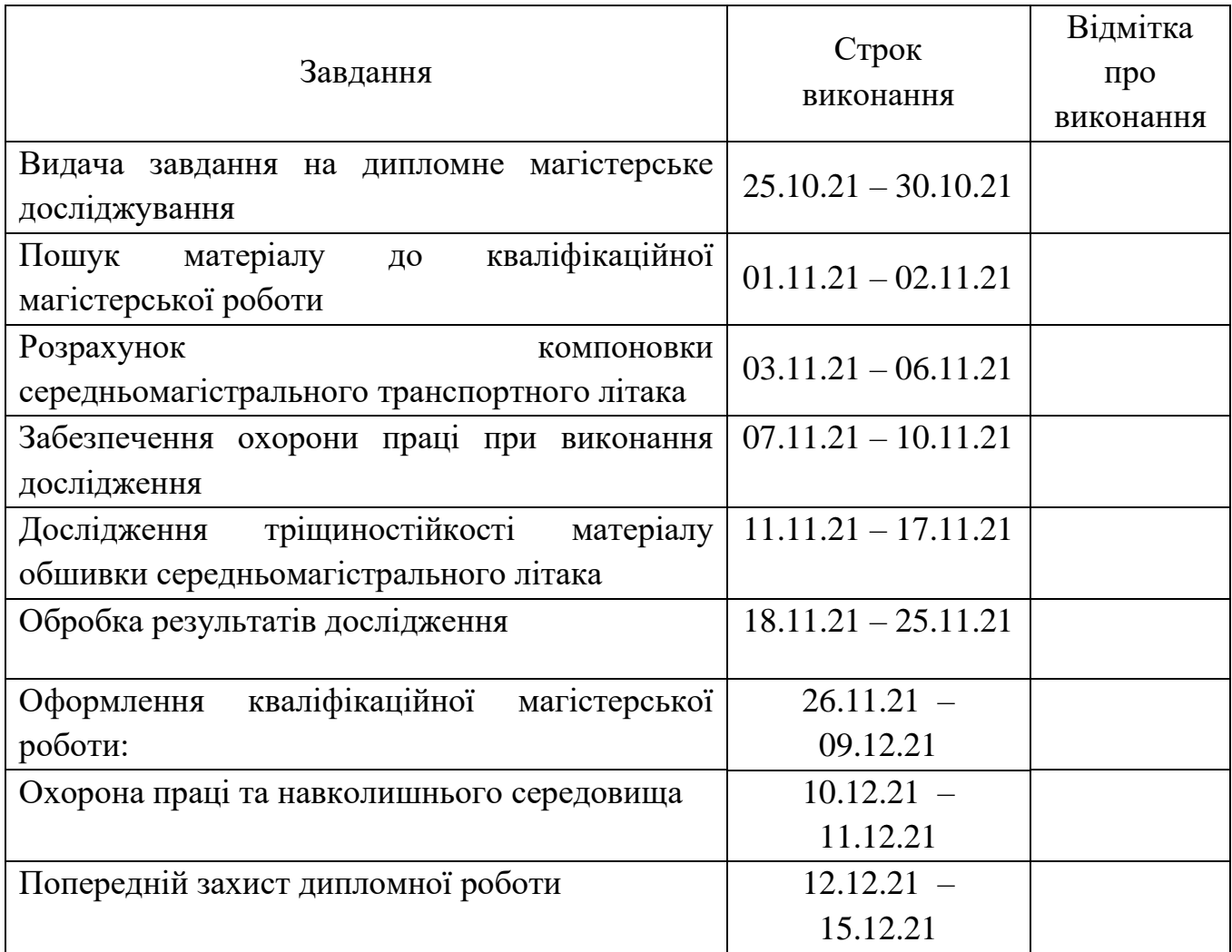

## 7. Консультанти з окремих розділів

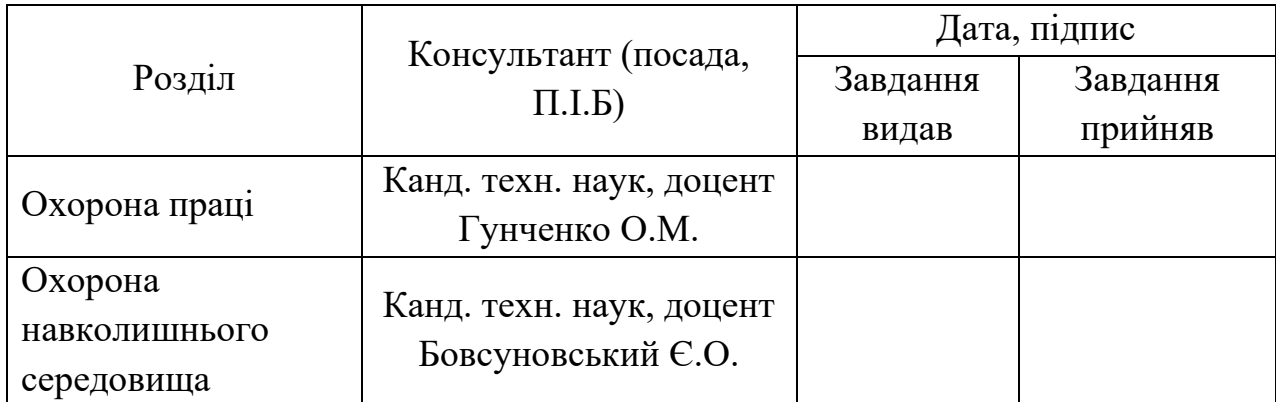

8. Дата видачі завдання: «\_\_\_»\_\_\_\_\_\_\_\_\_\_\_\_ 2021 року. Керівник кваліфікаційної роботи \_\_\_\_\_\_\_\_\_\_\_\_\_\_ Ігнатович С.Р. Завдання прийняв до виконання \_\_\_\_\_\_\_\_\_\_\_\_\_\_\_\_ Кобилинський В.В.

#### **РЕФЕРАТ**

Пояснювальна записка до кваліфікаційної роботи «Тріщиностійкість матеріалу обшивки середньомагістрального літака»

83 сторінок, 15 рисунків, 14 таблиць, 18 використаних джерел, 2 додатки

**Об'єкт дослідження** – тріщиностійкість заклепкових з'єднань обшивки спроектованого середньомагістрального літака, прототипом якого є Boeing 737- 800.

**Мета роботи** – підвищення надійності повітряного судна, та прогнозування розвитку тріщин визначивши коефіцієнти тріщиностійкості матеріалу для рівняння Періса.

**Наукова новизна роботи** – значення коефіцієнтів рівняння Періса, що описує тріщиностійкість алюмінієвого сплаву Д16 АТ. Ці коефіцієнти використовуються для розрахунку залежності довжини тріщини від кількості польотних циклів ЛА

**Метод дослідження** – науковий, експериментальний (за допомогою випробувальної машини МУП-20).

Спроектовано літак прототип, побудовано діаграми втомного руйнування матеріалу, визначені коефіцієнти тріщиностійкості матеріалу Д16 АТ.

Матеріали кваліфікаційної роботи рекомендується використовувати щоб дослідити залишковий ресурс старіючого літального апарата, для вирішення його подальшого напрацювання.

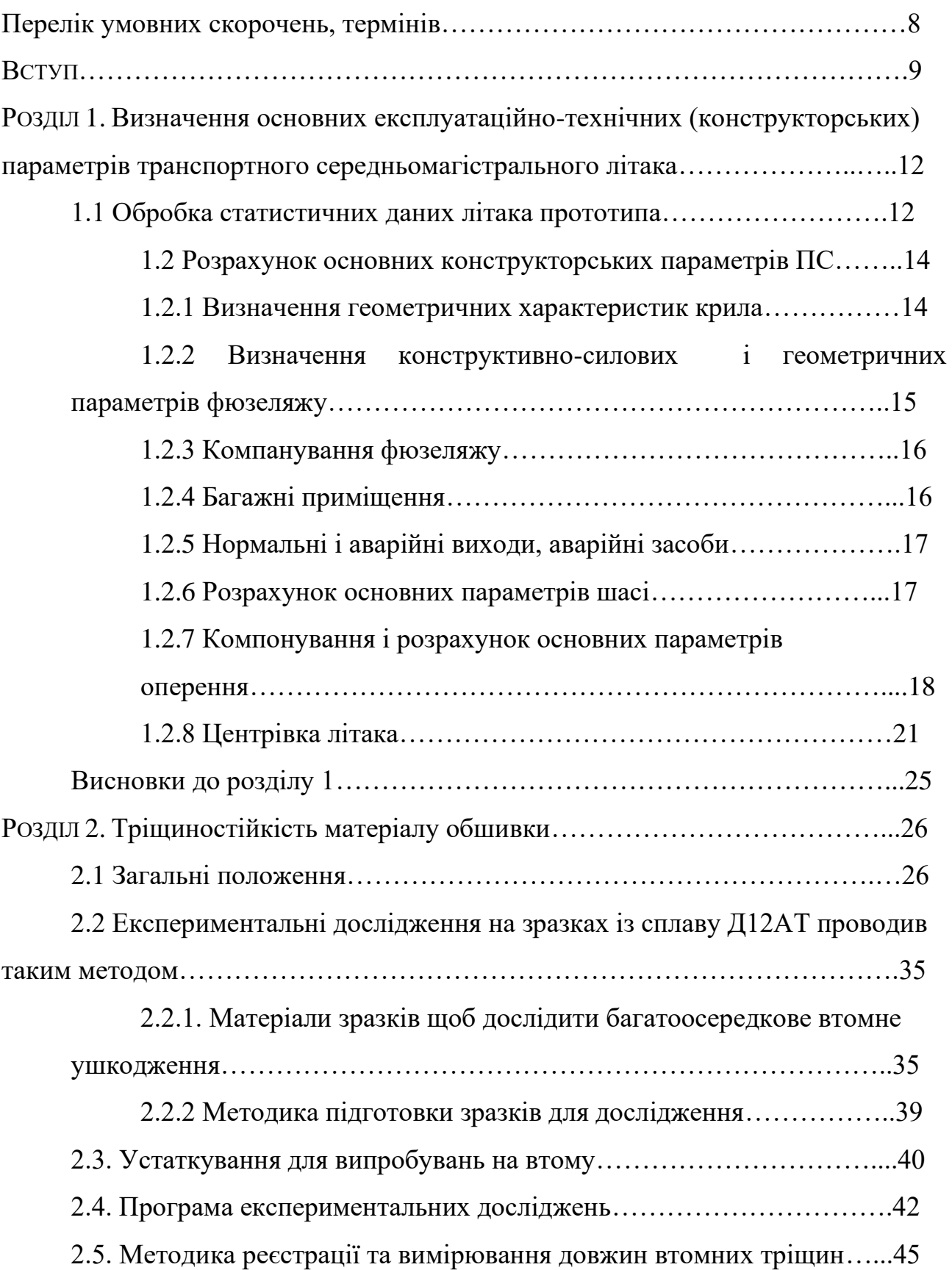

# **ЗМІСТ**

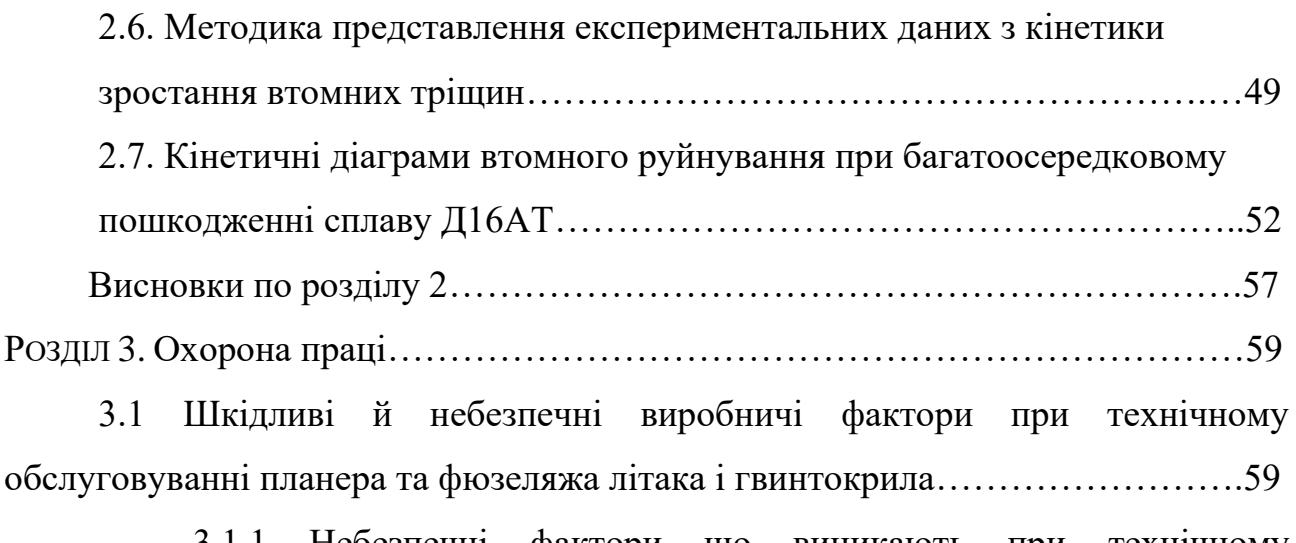

3.1.1 Небезпечні фактори що виникають при технічному обслуговуванні планера літака (ДНАОП 5.1.30-1.06-98)………………....60 3.2 Конструктивні і організаційно-технічні заходи для зниження впливу

факторів……………………………………………………………………………..62

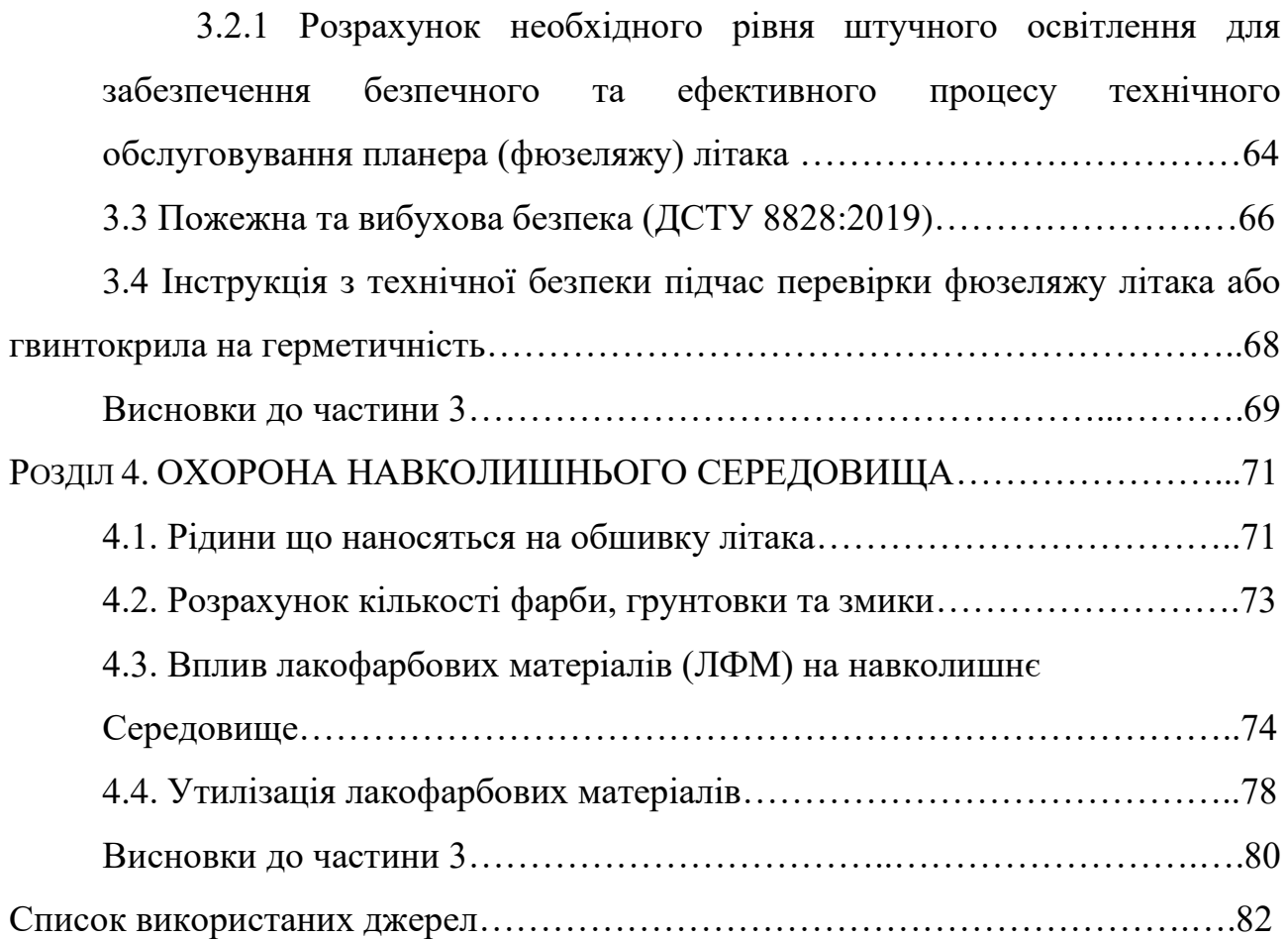

## **Перелік умовних скорочень, термінів**

- АТ Авіаційна техніка;
- АТБ Авіаційна технічна база;
- БО Багатоосередкове пошкодження;
- ВО Вертикальне оперення
- ГО Горизонтальне оперення;
- ДДП Дискретне джерело пошкодження;
- ІАС Інженерно-авіаційна служба;
- ІТС Інженерно технічна служба;
- ICAO Міжнародна організація цивільної авіації.
- КІН розмах коефіцієнта інтенсивності напруг
- ЛА Літальний апарат;
- ПДЕ Пошкодження декількох елементів;
- ПС Повітряне судно;
- ПТЕ- Процес технічної експлуатації;
- РВП Розповсюджені втомні пошкодження;
- САХ середня аеродинамічна хорда
- СМЛ Середньомагыстральний літак;
- ТО Технічне обслуговування;
- ТЕ Технічна експлуатація;
- ТС Технічний стан;
- ЦА Цивільна авіація;
- LMAS Lockheed-Martin Aeronautical Systems
- MED Multiple Element Damage (багатоелементне пошкодження);
- MSD Multiple Site Damage (багатоосередкове пошкодження);
- OEM Original Equipment Manufacturer;
- PISA Probabilistic Investigation for Safe Aircraft;
- WFD Widespread Fatigue Damage (велике втомне пошкодження).

#### **Вступ**

На сьогоднішній день, з урахуванням пандемії, авіаційні компанії зобов'язані тісно конкерувати один з одним. Проте це не має вплинути на забезпечення продуктивої експлуатації авіації із високим рівнем надійності й регулярності польотів. Для заощадження коштів авіакомпанії намагаються як найпродуктивіше використовувавти ресурс та можливості літаків, гвинтокрилів. Тому не поспішають списувати старіючі ПС. Щоб прийняти рішення про списання або подовження ресурсу літака, гелікоптера необхідно дослідити всі його частини, агрегати та системи. До одних з цих робіт відноситься оцінка надійності обшивки повітряного судна. Недбале та неякісне прогнозування ресурсу літака, і неякісні періодинчні роботи можуть призвести до авіаційних інцидентів, а й іноді до катостроф. Як це відбулося 28 квітня 1988 року над Кахулуі. Авіалайнер Boeing 737 компанії Aloha Airlines котрий виконував внутрішній рейс «AQ 243» за маршрутом від Хило до Гонолулу, через пошкодження матеріалу обшивки біля заклепкових отворів ПС втратило частину верхньої обшивки фюзеляжу, котра знаходиться відразу за кабіною пілотів. В результаті цієї події (катастрофи) загинула одна людина (бортпровідниця), та 65 осіб отримали поранення.

Багатоосередкове пошкодження (Multiple Site Damage - MSD) це стан пошкодженої конструкції, що призводить до обширного втомного пошкодження і характеризується одночасною наявністю втомних тріщин в одному елементі конструкції (тобто втомні тріщини, які у випадку об'єднання призведуть до зниження залишкової міцності нижче допустимого рівня)

Зазвичай ці тріщини розвиваються в напрямку рядів заклепкових з'єднань і малі тріщини можуть поєднуватися у значно більші, це є найгірший варіант – розрив матеріалу із двух сусідніх отворів для заклепок прямують на зустріч.

Малі тріщини можуть призводити до великого втомного пошкодження (Widespread Fatigue Damage – WFD) та багатоелементного пошкодження (Multiple Element Damage - MED)

Об'єктом дослідження – тріщиностійкість заклепкових з'єднань обшивки спроектованого средньомагістрального літака, прототипом якого є Boeing 737- 800.

Для отримання рентабельного функціонування авіаційної техніки із забезпеченням високою надійністю та регулярностю експлуатації на висококонкурентному ринку необхідно розробляти нові літаки в цивільній авіації, котрі будуть відповідати вимогам міжнародної організації повітряного транспорту, а саме:

- безпеці польоту;

- зниження шуму двигунів;

- збільшення комфорту обслуговування;

- скорочення викидів шкідливих газів та ін.

- економічні витрати на матеріали/паливо
- працювати в широкому діапазоні температур;
- бути надійним та легким в експлуатації;

- мати оптимальне співвідношення вартості та ефективності.

Boeing 737 це візькофюзеляжний реактивний середномагістральний пасажирський літак. Виробництво котрого почалося в 1996 році компанією Boeing, ця модель літака є основним конкурентом Airbus A380.

Boeing 737-800 став видовженим варіантом модефікації Boeing 737-700 та замінив Boeing 737-400. Цей літак вміщує 189 пасажирів, а це на 10 пасажирів більше ніж в його найближчого конкурента. Максимальна взлітна маса даного літака 79 000 кг

Атуальність нашої роботи є доволі високою, так як з'являється можливість прогнозування залишкового ресурсу літака.

Стохастичн у поведінку розповсюдження тріщини до повної відмови можна описати чотирма змінними:

- параметром рівняння Періса;
- EIFS;
- ймовірністю виявлення тріщини за допомогою методів неруйнівного контролю;
- $\bullet$  в'язкістю руйнування $K_{lc}$

Новизною роботи є значення коефіцієнтів рівняння Періса, що описує тріщиностійкість алюмінієвого сплаву Д16АТ (аналог сплаву 2024-Т3). Ці коефіцієнти використовуються для розрахунку залежності довжини тріщини від кількості польотних циклів літального апарату.

## **1. Визначення основних експлуатаційно-технічних (конструкторських) параметрів транспортного середньомагістрального літака**

## **1.1 Обробка статистичних даних літака прототипа**

Щоб проектувати літак необхідно проаналізувати дані прототипних літаків (таблиця 1.1). Літаком-прототипом взято середньомагістральний літак Boeing 737-800

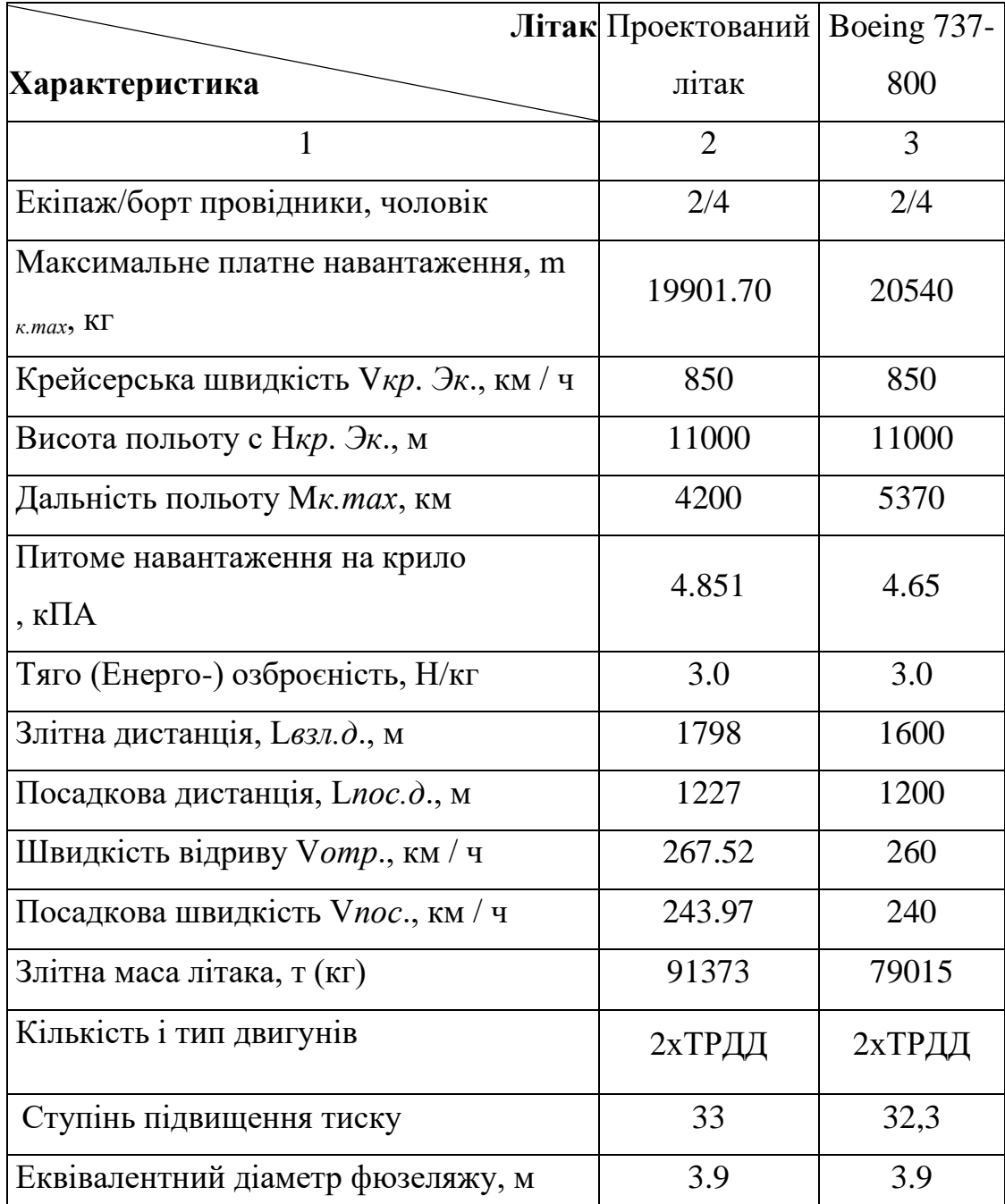

Таблиця 1.1 Статистичні дані літака прототипа

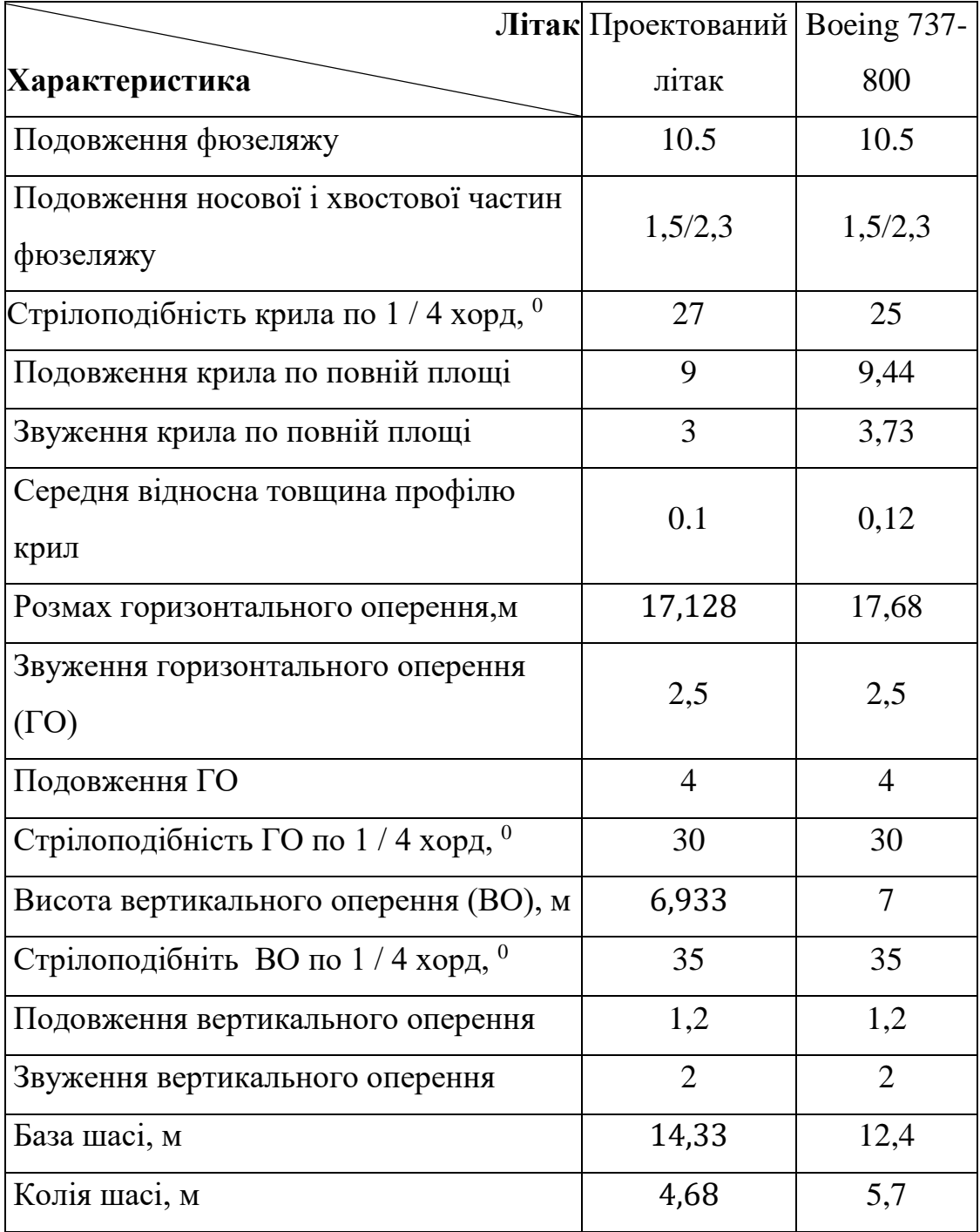

## **1.2 Розрахунок основних конструкторських параметрів ПС**

#### **1.2.1 Визначення геометричних характеристик крила**

− Площа крила:

$$
S_{\rm KP} = \frac{m_0 \cdot g}{P_0} \tag{1.1}
$$

де: m $_0$  – злітна маса літака, кг; g – прискорення вільного падіння, м/с<sup>2</sup>;

 $P_0$  – питоме навантаження на крило,  $\Pi$ а;

$$
S_{\text{kp}} = \frac{91373 \cdot 9.81}{4.851 \cdot 10^3} = 184,78 \text{ (m}^2\text{)}
$$

− Розмах крила:

$$
l = \sqrt{S_{\rm KP} \cdot \lambda_{\rm KP}};\tag{1.2}
$$

де:  $\lambda_{\kappa p}$  – подовження крила;

$$
l = \sqrt{184,780 \cdot 9} = 40,78 \,\mathrm{(M)}
$$

− Корнева хорда:

$$
b_0 = \frac{2S_{\text{kp}} \eta_{\text{kp}}}{(1 + \eta_{\text{kp}}) \cdot l};\tag{1.3}
$$

де:  $\eta_{kp}$  – звуження крила;

$$
b_0 = \frac{2 \cdot 184,78 \cdot 3}{(1+3) \cdot 40,78} = 6,8 \text{ (M)}
$$

− Кінцева хорда:

$$
b_{\kappa} = \frac{b_0}{\eta_{\kappa p}};
$$
\n(1.4)

$$
b_{\rm k} = \frac{6.8}{3} = 2.27 \, \text{(m)}
$$

− Відносне положення лонжеронів в крилі по хорді рівно:

$$
\overline{x}_i = \frac{x_i}{b_i};\tag{1.5}
$$

*х<sup>i</sup>* – відстань i-го лонжерона від носка крила; *b<sup>i</sup>* – хорда крила i-го перетину.

− Передній лонжерон:

$$
\bar{x}_\iota=0.2
$$

− Задній лонжерон:

$$
\bar{x}_i=0,6
$$

Визначаємо величину САХ (середню аеродинамічну хорду):

$$
b_A = \frac{4}{3} \cdot \frac{\eta_{\rm kp}^2 + \eta_{\rm kp} + 1}{\left(\eta_{\rm kp} + 1\right)^2} \cdot \frac{S_{\rm kp}}{l_{\rm kp}};
$$
\n(1.6)

$$
b_A = \frac{4}{3} \cdot \frac{3^2 + 3 + 1}{(3+1)^2} \cdot \frac{184,78}{40,78} = 4,909 \text{ (M)}
$$

#### Геометричні параметри елеронів

− Розмах елерона:

$$
l_{\text{e}_{\text{I}}} = 0.3 \cdot \frac{l}{2};\tag{1.7}
$$
\n
$$
l_{\text{e}_{\text{I}}} = 0.3 \cdot \frac{40.78}{2} = 6.117 \text{ (M)}
$$

− Площа елерона:

$$
S_{e\pi} = (0.05 ... 0.08) \cdot \frac{S_{\text{kp}}}{2};
$$
  
\n
$$
S_{e\pi} = 0.07 \cdot \frac{184.78}{2} = 6.466 \text{ (m}^2)
$$
 (1.8)

**1.2.2 Визначення конструктивно-силових і геометричних параметрів фюзеляжу**

$$
\lambda_\varphi=10{,}5
$$

 $\lambda_{\kappa p}$  – подовження фюзеляжу

$$
D_{\Phi} = 3.9
$$

 $D_\Phi$  - еквівалентний діаметр фюзеляжу

$$
l_{\phi} = D_{\phi} \cdot \lambda_{\phi} = 3.9 \cdot 10.5 = 40.95 \text{ (m)}
$$
  

$$
l_{\text{H}^{\text{H}}} = D_{\phi} \cdot \lambda_{\text{H}^{\text{H}}} = 3.9 \cdot 1.5 = 5.85 \text{ (m)}
$$
  

$$
l_{\text{X}^{\text{H}}} = D_{\phi} \cdot \lambda_{\text{X}^{\text{H}}} = 3.9 \cdot 2.3 = 8.97 \text{ (m)}
$$

#### **1.2.3 Компанування фюзеляжу**

Висота салону  $b_1 = 2(M)$ 

Ширина проходу  $b_{\text{np}} = 0.5(\text{m})$ 

Відстань від вікна до підлоги  $b_2 = 1(m)$ 

Висота багажного приміщення  $b_3 = 0.9(m)$ 

$$
l_{\text{ka6}} = 1200 + \left(\frac{n}{m} - 1\right) \cdot t_{\text{kp}} + (235 - 250) = 1200 + \left(\frac{189}{6} - 1\right) \cdot 750 + 235
$$

$$
= 24,685 \, \text{(M)}
$$

де: n – кількість пасажирів; t – крок крісел.

$$
V_{\text{ka6}} = l_{\text{ka6}} \cdot \frac{\Pi (D_{\phi} - 0.24)^2}{4}
$$

$$
V_{\text{ka6}} = 24,685 \cdot \frac{3,14(3,9 - 0.24)^2}{4} = 259,7 \text{ (m}^3)
$$

$$
V_{\text{na}c} = \frac{V_{\text{ka6}}}{n} = \frac{259,7}{189} = 1,37 \text{ (m}^3)
$$

#### **1.2.4 Багажні приміщення**

Об'єм багажних приміщень вираховуємо за формулою

$$
V_6 = (0,24...0,28) \cdot n_{\text{mac}};
$$
  

$$
V_6 = 0,24 \cdot 189 = 47,52 \text{ (m}^3);
$$

Об'єм кухні та буфету вираховуємо за формулою

$$
V_{\rm K} = (0,1...0,12) \cdot n_{\rm mac};
$$
  

$$
V_{\rm K} = 0,1 \cdot 189 = 18,9({\rm M}^3);
$$

Площа становитиме

$$
S_{\rm K} = \frac{V_{\rm K}}{h_{\rm K}}
$$

де:  $h_k = 2(M) -$  висота кухні

$$
S_{\rm K}=\frac{18.9}{2}=9.45({\rm M}^3);
$$

#### **1.2.5 Нормальні і аварійні виходи, аварійні засоби**

− Розміри бічних вирізів дверей (2шт) по лівій частині фюзеляжу:

Ширина 0,860 м; Висота 1,8 м.

− Розміри бічних аварійних дверей (2шт) по лівій і правій частині фюзеляжу:

Ширина 0,520 м; Висота 1,100 м.

− Розміри вирізу верхнього аварійного люка кабіни екіпажу:

 $0,5\times0.7$  M

#### **1.2.6 Розрахунок основних параметрів шасі**

− Колія шасі:

$$
K = 1.2 \cdot D_{\phi} = 1.2 \cdot 3.9 = 4.68 \text{ (M)}
$$

− База шасі:

$$
B = 0.35 \cdot l_{\phi} = 0.35 \cdot 40.95 = 14.33 \text{ (m)}
$$

− Винос основної опори:

$$
e = 0.1 \cdot B = 0.1 \cdot 14.33 = 1.433 \text{ (M)}
$$

− Винос передньої опори:

$$
d = B - e;
$$
\n(1.9)  
\n
$$
d = 14,33 - 1,433 = 12,897 \text{ (m)}
$$

 – Кількість головних опор і коліс на одній опорі:  $n=2$ ,  $z=4$ .

− Навантаження на колесо основної опори:

$$
P_{\text{OCH}} = \frac{(B - e) \cdot m_0 \cdot g}{B \cdot n \cdot z};\tag{1.10}
$$
\n
$$
P_{\text{OCH}} = \frac{(14,33 - 1,433) \cdot 91373 \cdot 9,81}{14,33 \cdot 2 \cdot 4} = 32,293 \text{ (kH)}
$$

− Навантаження на колесо передньої опори:

$$
P_{\text{Hoc}} = \frac{e \cdot m_0 \cdot g \cdot k_{\text{A}}}{B \cdot z};
$$
\n
$$
P_{\text{Hoc}} = \frac{1,433 \cdot 91373 \cdot 9,81 \cdot 1,5}{14,33 \cdot 2} = 21,529 \text{ (kH)}
$$
\n
$$
(1.11)
$$

 $k_{\text{A}} = 1.5 ... 2 -$  коефіцієнт динамічності

Підбираємо колеса для носової і основної опор (таблиця 1.2) на основі виконаних розрахунків із каталогів сучасних виробників комлектуючих авіаційної техніки.

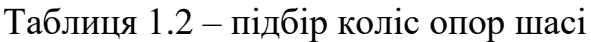

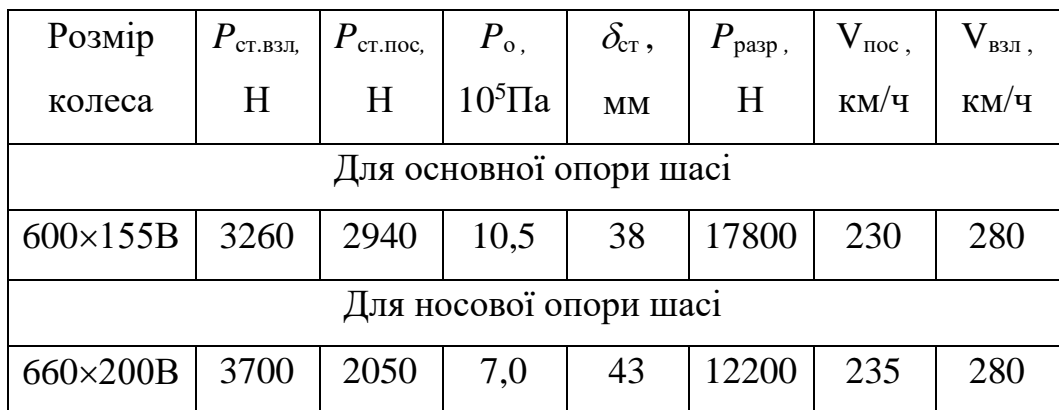

**1.2.7 Компонування і розрахунок основних параметрів оперення** Приймаємо площі вертикального і горизонтального оперення рівними:

$$
S_{_{\rm TO}}=(0,\!18...0,\!25)S_{_{\rm \kappa p}}\,; \label{eq:5}
$$
 
$$
S_{_{\rm TO}}=0,\!22\cdot184,\!78=40,\!643\;(\mathrm{m}^2)
$$
 (1.12)

$$
S_{_{BO}} = (0,12....0,2) \cdot S_{_{kp}};
$$
\n(1.13)

 $S_{\text{B0}} = 0.16 \cdot 184.78 = 29.558 \text{ (m}^2)$ 

Визначаємо площу руля висоти:

$$
S_{p} = (0,3...0,4)S_{T0};
$$
\n(1.14)

$$
S_{\text{pB}} = 0.32 \cdot 40.643 = 13.00 \text{ (m}^2\text{)}
$$

Визначаємо площу руля напряму:

$$
S_{\scriptscriptstyle PH} = (0,35...0,45)S_{\scriptscriptstyle BO};
$$
\n(1.15)

$$
S_{\text{pH}} = 0.4 \cdot 29,558 = 11,823 \text{ (m}^2\text{)}
$$

Площа тримерів руля висоти:

$$
S_{TP.PB} = 0,1S_{PB};
$$
\n
$$
S_{TP.PB} = 0,1 \cdot 13,00 = 1,30 \text{ (m}^2)
$$
\n(1.16)

Площа тримерів руля напряму:

$$
S_{_{TP.PH}} = 0.05 S_{_{PH}};
$$
\n(1.17)

$$
S_{\text{TP,PH}} = 0.05 \cdot 11.823 = 0.591 \, (\text{m}^2)
$$

Приймаємо розмах горизонтального оперення:

$$
l_{\text{ro}} = (0,32...0,5)l_{\text{sp}}; \tag{1.18}
$$

$$
l_{\rm ro} = 0.42 \cdot 40.78 = 17.128 \, \text{(m)}
$$

 $l_{\text{B0}} = 0.17 \cdot 40.78 = 6.933$  (M)

Приймаємо висоту вертикального оперення :

$$
h_{_{BO}} = (0,14...0,2) J_{_{kp}};
$$
\n(1.19)

 звуження горизонтального оперення (ГО): *η*го = 2,5 звуження вертикального оперення (ВО): *η*во = 2,0 подовження горизонтального оперення (ГО): *λ*го = 4 подовження вертикального оперення (ВО): *λ*во = 1,2 Визначення хорд оперення:

- горизонтального оперення:

$$
B_{\text{KiH.}\Gamma0} = \frac{2S_{\text{PO}}}{(\eta_{\text{TO}} + 1)\cdot\text{Lro}};
$$
\n
$$
B_{\text{KiH.}\Gamma0} = \frac{2 \cdot 40,643}{(2,5 + 1) \cdot 17,128} = 1,32 \text{ (M)}
$$
\n(1.20)

 $B_{\text{kop},\Gamma0} = B_{\text{KiH},\Gamma0} \cdot \eta_{\Gamma0} = 1.32 \cdot 2.5 = 3.30 \text{(m)}$ 

$$
B_{\text{CAX},\text{TO}} = \frac{2,5^2 + 2,5 + 1}{2,5 + 1} = 2,7857 \text{ (m)}
$$

- вертикального оперення:

$$
B_{\text{KiH.BO}} = \frac{2S_{\text{B0}}}{(\eta_{\text{B0}} + 1) \cdot L_{\text{B0}}};
$$
(1.21)  

$$
B_{\text{KiH.BO}} = \frac{2 \cdot 29,558}{(2 + 1) \cdot 6,933} = 2,84 \text{ (M)}
$$

$$
B_{\text{CAX.BO}} = \frac{2,0^2 + 2,0 + 1}{2,0 + 1} = 2,3333 \text{ (M)}
$$

$$
B_{\text{kop.BO}} = B_{\text{kih.BO}} \cdot \eta_{\text{BO}} = 2.84 \cdot 2 = 5.68 \text{ (M)}
$$

Коефіцієнти статичних моментів:

 $A_{\text{ro}} = 0.75, A_{\text{Bo}} = 0.1.$ 

Відносна товщина профілю для ГО та ВО в першому наближенні приймаємо рівною:

 $C_{_{on}} = 0.07$ 

На основі проведених розрахунків та аналізу даних літаків прототипів підбираємо двигуни для силової установки проектованого літака (таблиця 2.3).

Таблиця 1.3 - Підбір двигунів силової установки

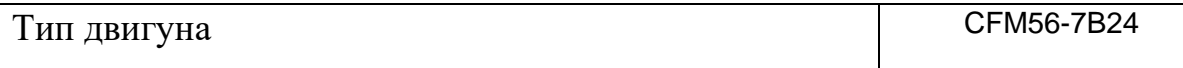

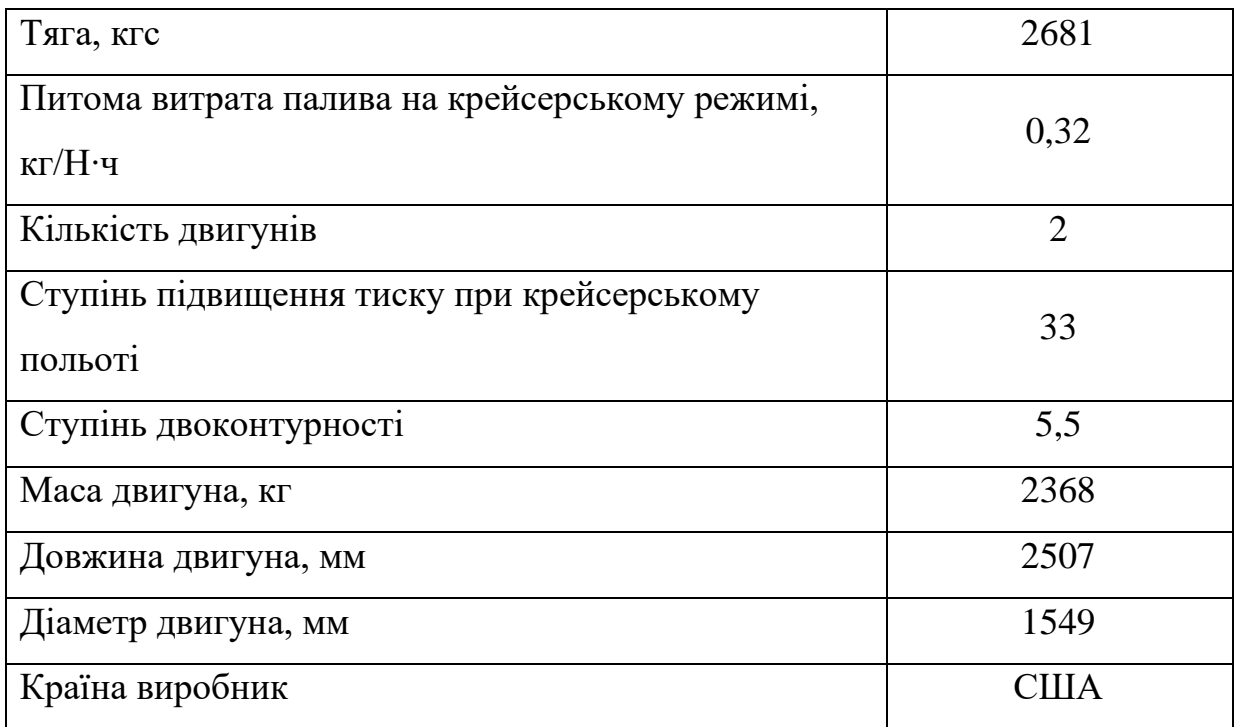

## **1.2.8 Центрівка літака**

В процесі експлуатації літака положення його центра ваги може змінятися. Заднє центрування при цьому повинно бути таке, щоб забезпечувався необхідний запас статичної стійкості літака гранично допустима передня центрівка визначається ефективністю його органів поздовжнього керування (балансування).

$$
m_i = m_0 \cdot m_0'
$$

де:  $m_0'$  - відносна маса агрегату або системи

Таблиця 1.4 - Центр мас спорядженого крила

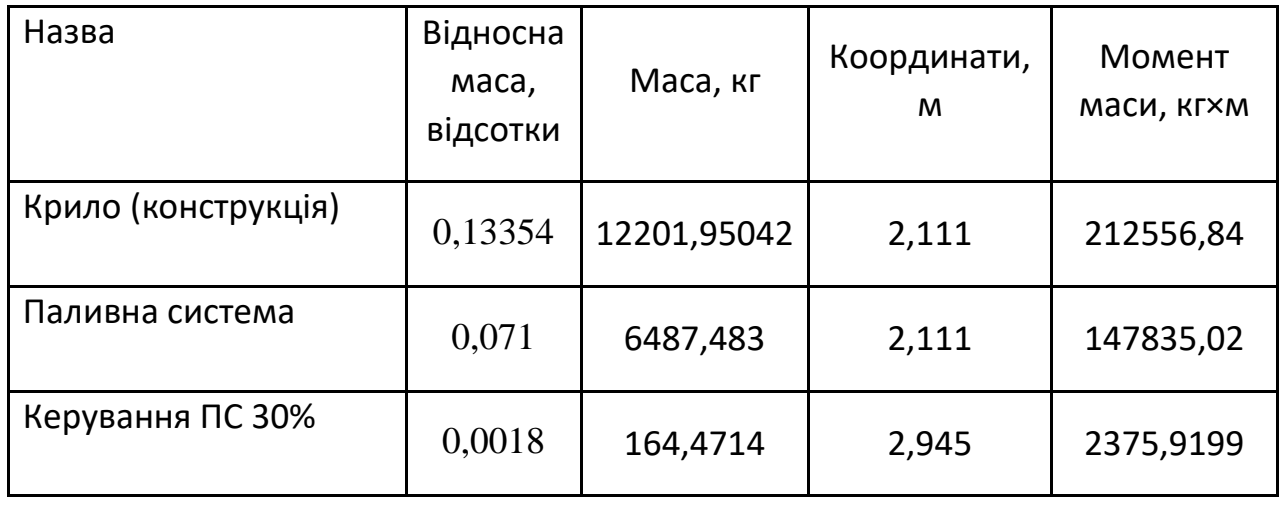

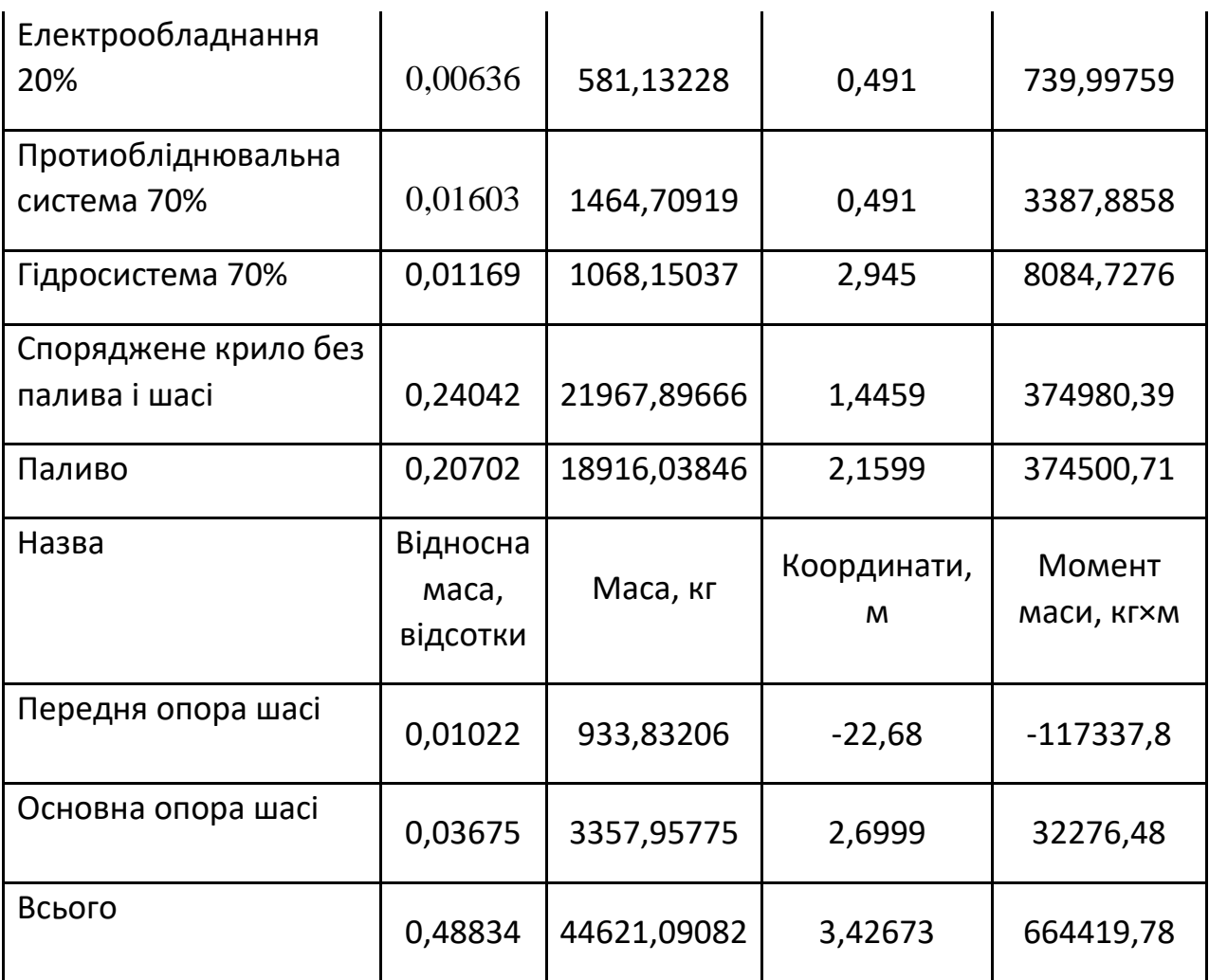

Визначаємо координати центра ваги спорядженого крила:

$$
X'_{\kappa} = \frac{\sum m'_i \cdot X'_i}{\sum m'_i} = \frac{141817,92}{56802,98} = 2,5 \tag{1.22}
$$

Визначення центру ваги спорядженого фюзеляжу:

Початок координат вибираємо в проекції носка фюзеляжу на горизонтальну вісь. За вісь Х приймаємо будівельну вісь фюзеляжу. Складаємо центрувальними відомість спорядженого фюзеляжу:

Таблиця 1.5 - Центр мас спорядженого фюзеляжу

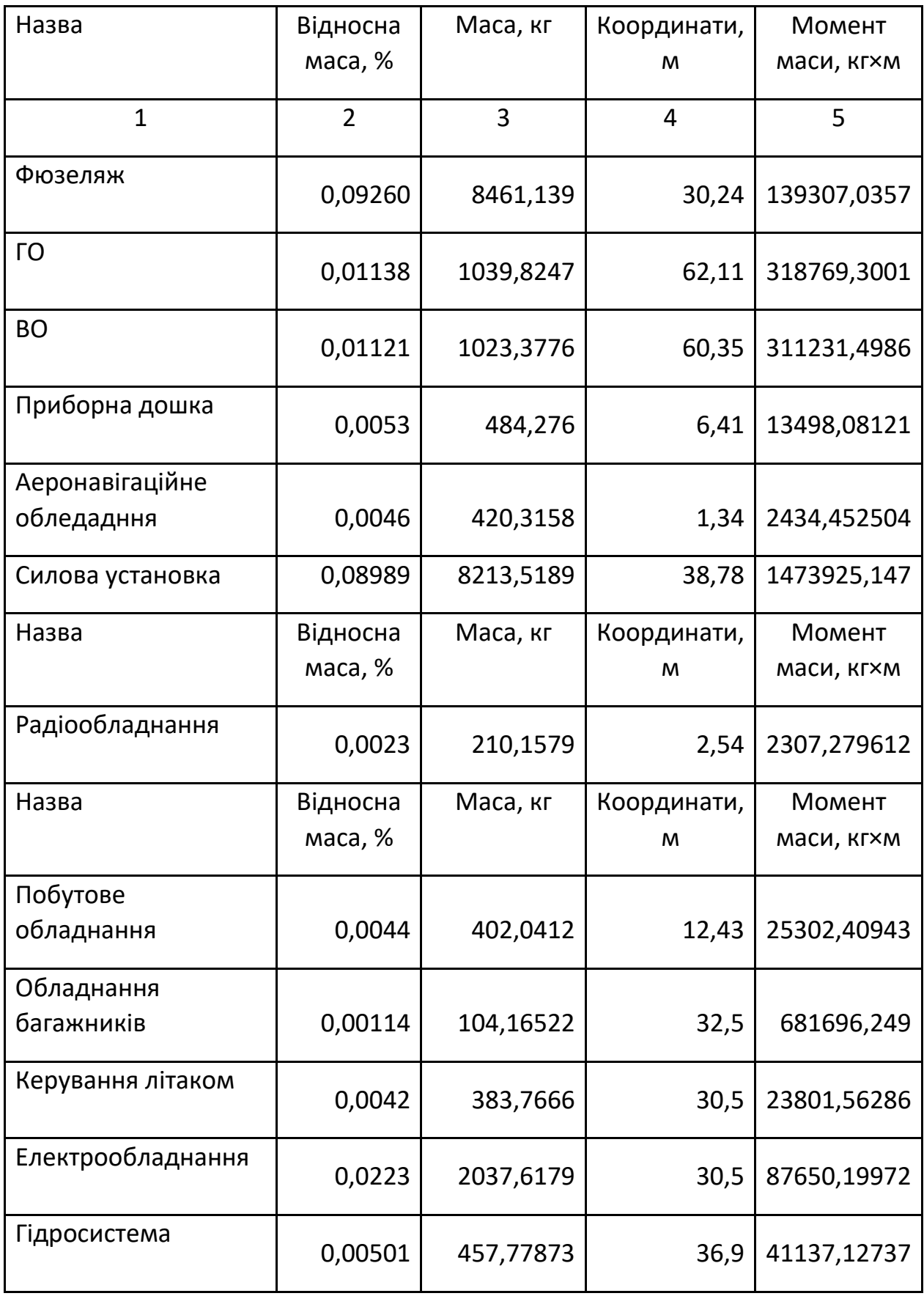

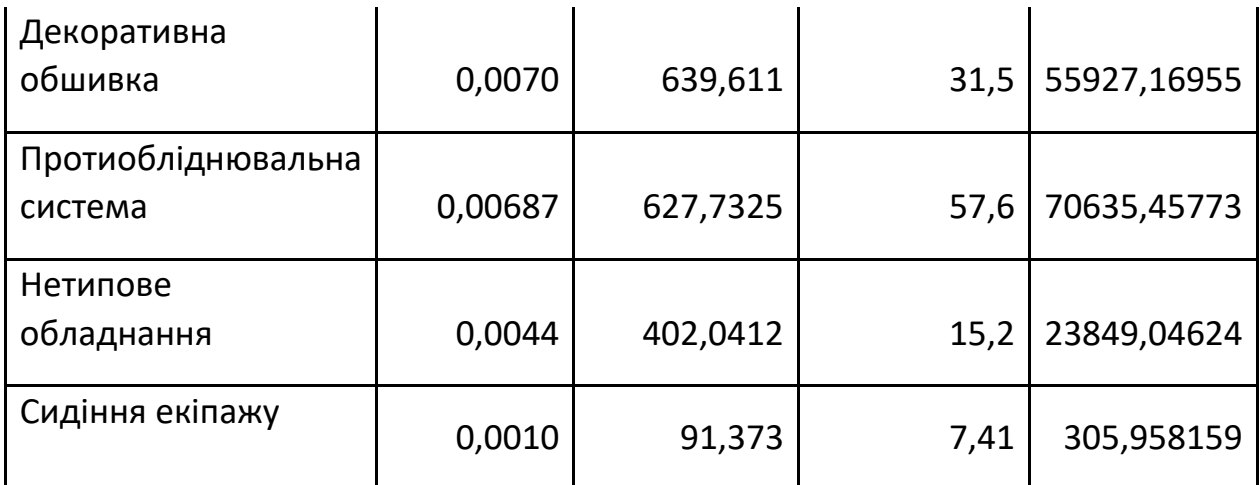

Визначаю координати центра ваги спорядженого фюзеляжу:

$$
X_{\varphi} = \frac{\sum m'_i \cdot X'_i}{\sum m'_i} = \frac{1838794,38}{71351,02} = 25,77;
$$

Складаю рівняння рівноваги моментів щодо носка фюзеляжу:

$$
m_{\text{CH}.\Phi} \cdot X_{\Phi} + m_{\text{CH}.\text{KP}} (X_{\text{CAX}} + X'_{\text{K}}) = m_0 (X_{\text{CAX}} + C)
$$

з цього рівняння визначаємо положення носка САХ крила щодо носка

$$
\text{dposeII} \text{X} \text{Y}: \qquad \qquad X_{\text{CAX}} = \frac{m_{\text{CH.}\Phi} \cdot X_{\Phi} + m_{\text{CH.}\text{KP}} \cdot X_{\text{KP}}' - m_{0} \cdot C}{m_{0} - m_{\text{CH.}\text{KP}}};\tag{2.23}
$$

 $X_{\text{cax}} = 24,6$ 

Таблиця 2.6 - Зведена таблиця мас літака

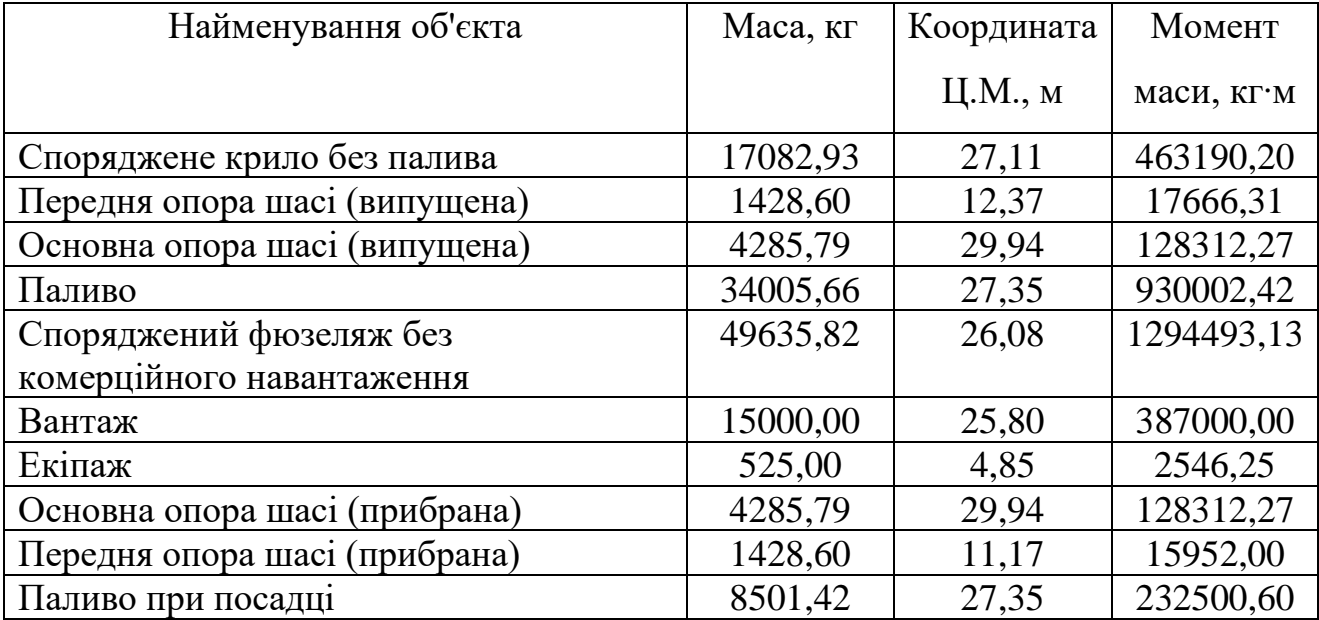

Таблиця 2.7 - Центрівка літака

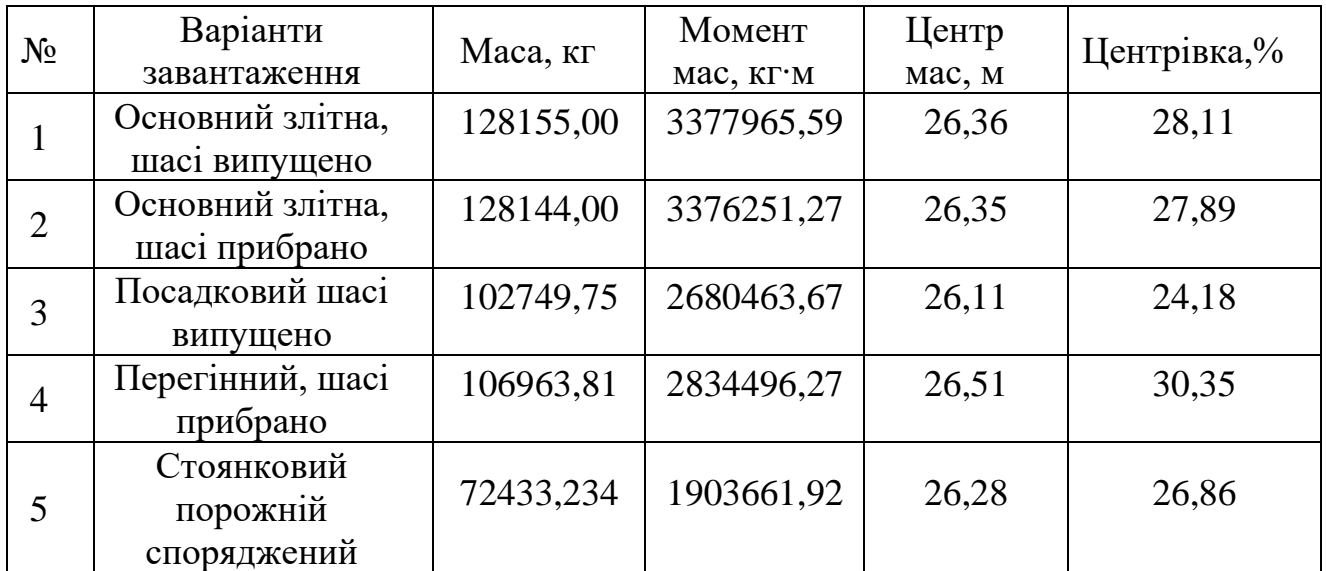

#### **Висновки до розділу 1**

В даному розділі 1 кваліфікаційної роботи здійснено розрахунок усіх основних геометричних параметрів пасажирського середньомагістрального літака .

Отримані результати є близькими до геометричних параметрів літака прототипу, Boeing 737-800 і є задовільними. Обрана схема аеродинамічної компоновки з розрахунком центрівки цілком і повністю забезпечує вимоги забезпечення необхідної керованості та повздовжньої стійкості.

Згідно тематики кваліфікаційної роботи, проаналізовано конструкцію спроектованого літака та визначено основні найнавантаженші частини авіаційної техніки.

В кінці виконання кваліфікаційної роботи, був проведений аналіз й обґрунтування компонування проектованого нами літака відповідно до отриманого технічного завдання, здійснений комп'ютерний розрахунок на базі прототипу середньо-магістрального літака Boeing 737-800.

#### **2. Тріщиностійкість матеріалу обшивки**

#### **2.1 Загальні положення**

Через високу конкуренцію в сфері цивільної авіації при виконанні перевезень авіакомпанії змушені використовувати літальні апарати з великою кількістю напрацювання, котрі значно перевищує їх ресурс, закладений при проектуванні. Парк таких літаків (гелікоптерів) називають старіючим. Якщо, ефективно проводити технічне обслуговування ПС, забезпечувати безпеку експлуатації, то тривала експлуатація старого парку буде більш рентабельним, аніж інвестиції в нові літаки. Щоб прийняти рішення про необхідність списання старого парка ПС, або про продовження використання ПС, необхідно провести оцінку безпеки його конструкції за критеріями втоми міцності.

До найактуальніших напрямів досліджень безпечного пошкодження старіючих ПС, а саме проблема залишкової міцності обшивки літака, відноситься дослідження множинних втомних тріщин. Отвори під заклепкові з'єднання обшивки фюзеляжу ЛА є множинними концентраторами напруження, в них може розвиватися багатоосередкове пошкодження (Multiple Site Damage – MSD) [10]. Кілька маленьких тріщин, що з отворів ростуть, можуть з'єднатися і сформувати набагато більшу тріщину, яка може швидко розпоширюватися та призводити до руйнування. Малі тріщини також можуть призводити до великого втомного пошкодження (Widespread Fatigue Damage - WFD) та багатоелементного пошкодження (Multiple Element Damage - MED), при яких нестабільне зростання тріщини обумовлює втрату міцнісних характеристик всієї конструкції літака.

Проблема MSD та WFD почали посилено та інтенсивно розроблятися після події літака Боїнг 737 Авіалінії Aloha Airlines в 1988 році, в якій MSD відіграло вирішальну роль. Зазвичай фюзеляж з місцевим ушкодженнями моделюється із використанням ієрархічного підходу, містить локальні, проміжні та загальні моделі. Найбільший інтерес становлять саме локальні

моделі, у котрих закладаються базові положення розвитку та виникнення втомних ушкоджень із використанням механіки руйнування матеріалу. Детермінований аналіз такого підходу детально обговорено у роботі [7].

В експериментальних дослідженнях MSD, показано, що має місце значне статистичне розсіювання результатів, особливо за кількістю циклів перед остаточним руйнуванням матеріалів. Таким чином, потрібно мати необхідний адекватний аналіз факторів, що роблять внесок у дане розсіювання. До таких факторів в існуючих моделях необхідно віднести несприятливе розосередження тріщин у заклепочному ряді, причому тріщин, котрі мають однакові розміри [18]. У інших моделях, навпаки, наголошується на статистичному розподілі довжини тріщин, але без опису кінетики їх зростання [11]. Розповсюдження втомних тріщин та випадкову природу освіти можна враховувати у рамках обчислювальної стохастичної механіки, котра заснована на імовірнісній інтерпретації основних положень механіки руйнування. Відповідно до рекомендацій [16], щоб оцінити ресурсні характеристики літальних конструкцій при MSD необхідно здійснювати чисельне моделювання поведінки втомних тріщин із використанням методу Монте-Карло, узагальнений виклад якого наведено в роботі [16] як методології OEM (Original Equipment Manufacturer), які використовується компанією Airbus .

Метод Монте-Карло – це загальна назва групи чисельних методів, котрі є засновані на отриманні колосальної кількості реалізацій стохастичного процесу, він формується так, щоб його імовірні характеристики відповідали аналогічним величинам вирішуваного завдання. Саме такі підходи використовують передуючі світові виробники авіаційної техніки.

А саме:

- Boeing, щоб отримати статистичні дані по тріщиностійкості, використовує двопараметричний розподіл ймовірності на підставі закону Вейбулла [2]:

- Lockheed-Martin Aeronautical Systems (LMAS) будуть використовувати випробування щоб накопичити дані про еквівалент первинного розміру дефекта – EIFS [1]. Розподіл EIFS отримують завдяки використання елементарних методів розрахунку збільшення тріщини щоб можна було прогнозувати поширення втомного ушкодження WFD, а також щоб обчислити ймовірність відмови або моделювати Монте-Карло. Для оцінки втомного ресурсу та дізнання часу до появи тріщини LMAS використовує аналіз, котрий грунтується на результатах повноцінного тесту елементів зразків та конструкції. Для літальних апаратів, котрі експлуатувалися зі діапазонами навантаження, відмінними від зразків над якими проводили дослідження, всі необхідні коефіцієнти вичисляються на базі даних випробувань. Розрахунок часового відрізка до появленя тріщини виконується із урахуванням з очікуваним розгалуженням у поведінці деталей.

У прогнозі із нескінченною кількістю ймовірних конфігурацій тріщин, які розвиваються одночасно, кожній конфігурації є свій графік кривої розвитку тріщини. Можливий діапазон кривих розташований між кривими, котрі представляють одну тріщину з під навантаженого отвору (це повільне зростання) і двох тріщин котрі прямують на зустріч із сусідніх сусідніх отворів (це найшвидше зростання). Всі ймовірні криві даного діапазону розраховують за допомогою моделювання Монте-Карло

Залишкова міцність знаходиться після об'єднання суміжних тріщин, а саме коли стикаються ділянки пластичної деформації. Для підрахунку їх розмірів користуються рівнянням Ірвіна [8]. Точність залежить від довжини перемички від одного кінця тріщини, до другого кінця тріщини та розміру тріщини.

- Delta Air Lines використовує методологію, що основується на механіці руйнування вона адаптована під варіації геометрії MSD [16]. Використовуючи ітераційну низку моделей елементів моделюють зростання множинних тріщин.

Знаходження появи тріщин визначає кількість циклів, які необхідні для досягнення тріщинами величини  $a_{\rm o}$  = 1,27 · 10<sup>-3</sup>  $a_0 =$  1, 27  $\cdot 10^{-3}$ м (0,05 дюйма). Даний підрахунок є статистичним аналізом, він ґрунтується на випробування зразків подібних деталей. Результат випробування зразка це втомний ресурс деталі. Опираючись на прийнятій різноманітності для алюмінієвих сплавів, та на втомний ресурс, складається таблиця часового проміжку до зародження тріщин. В даній таблиці наводяться проміжки між циклами появи нових тріщин. Кількість отворів для заклепування визначає ступінь достовірності аналізу.

Під час дослідження нові тріщини постійно вводять в модель. Всі нові тріщини вводяться в найгіршому з ймовірних положень. Первинна модель має одну тріщину 0,05 дюйма у найнапруженому отворі. Окрім довжини тріщини котра збільшена на один елемент, наступні ітерації аналогічні. Діапазон інтенсивності напруги можна визначити через кількість енергії, що звільнилася між ітераціями.

У випадках якщо зростання тріщини повільніше ніж зародження тріщини MSD, тоді спрощують аналітичний підхід, та вважають що тріщини зароджуються в кожному отворі одночасно від обох сторін цього отвору. Для даної моделі замість емпіричної послідовності моделей кінцевих елементів використовують аналітичну функцію інтенсивності напруги.

Існують інші підходи, котрі були розроблені в процесі дослідницької діяльності в цього напряму [7,13]. Ірвін та Гарсіа розділили процес моделювання MSD на декілька стадій: поява втомної тріщини; детерміноване збільшення та ймовірний розвиток тріщини до руйнування матеріалу.

На етапі появи тріщини від втоми напрацювання до утворення цієї тріщини позначали  $N_{\scriptstyle 0}$ та приймали логарифмічно-нормальний розподіл чисельної кількості циклів перед утворення тріщини первинного розміру $\mathit{a}_{_{0}}.$ Автори припускали, що для периферійних рядів заклепувального з'єднання

способом внахлест, всі навантажені отвори мають по дві критичні зони втоми праворуч та зліва від краю отвору. Для кожної FCL має місце нормальний розподіл величини $\log N_{\rm o}$ , яка визначається стандартним відхиленням $\left( \sigma \right)$  та середнім значенням  $(\mu)$ :

#### $\log N_{0} = \mu + \alpha \sigma$

Загальний підхід Хорста [7] ґрунтується на методі Монте-Карло. А саме, він полягає в тому, щоб в криву втомної довговічності використати та вписати розкид даних при випробуваннях зразків. Щоб визначити випадкові розподіли сценарії пошкодження.

Для спрощеної конфігурації критичного місцезнаходження втоми визначається початковий сценарій пошкодження, наприклад, це периметр отвору для з'єднання заклепкою. Звичайно, що фактичне місцеположення появи втоми не завжди буде на периметрі отвору, та може розташуватися далеко від нього [15], але для даного методу це місце не є важливим. Щоб отримати чудову втомну модель, необхідно мати виразні, точні та статистично обґрунтовані дослідження зразків заклепувального з'єднання.

- Lufthansa [використовують метод PISA \(Probabilistic Investigation for Safe](https://www.lufthansa.com/ru/ru/homepage)  [Aircraft\) \[18\], даний метод пропонує використовувати Лаццері та Кавалліні](https://www.lufthansa.com/ru/ru/homepage)  [14], він оцінює ймовірність відмов– [укріплених панелей та заклепувальних](https://www.lufthansa.com/ru/ru/homepage)  [з'єднань. Даний метод прогнозує втому від появи первинної тріщини та](https://www.lufthansa.com/ru/ru/homepage)  [зростання тріщин вщент. Підхід основується на тому, що фаза появи](https://www.lufthansa.com/ru/ru/homepage) первинної [тріщини дуже сильно впливає на втомний ресурс та](https://www.lufthansa.com/ru/ru/homepage) має можливість бути описаною за допомогою підходу EIFS, він [дозволяє нам розглядати ресурс як](https://www.lufthansa.com/ru/ru/homepage)  особливу [фазу розповсюдження тріщини від початку часу до повної](https://www.lufthansa.com/ru/ru/homepage) відмови агрегату. Стохастична [поведінка явища можна описати](https://www.lufthansa.com/ru/ru/homepage) чотирма змінними:

- параметром рівняння Періса;
- EIFS;

- ймовірністю виявлення тріщини за допомогою методів неруйнівного контролю;
- в'язкістю руйнування  $K_{Ic}$ .

- Airbus, щоб отримати статистичні дані по тріщиностійкості, використовують одноотворні плоскі зразки і проводять чисельне моделювання саме методом Монте-Карло [16]

При моделюванні зважають те, що кожне потенційне вогнище пошкодження у конструкції (наприклад, два отвори під заклепку що находяться поруч) за розподілом втомної довговічності істотно відрізняється від звичайних лабораторних зразків.

Період зростання тріщини поділяється на інтервали у межах покрокової програми із наступними обчислювальними діями на кожному часовому кроці: - кожне місце пошкодження перевіряється на наявність/ відсутність втомної тріщини;

- зростання кожної втомної тріщини можна описати методами лінійної механіки руйнування; коефіцієнт інтенсивності напруги визначається із урахуванням взаємодії суміжних тріщин і взаємодії тріщини із отвором під заклепки із використанням стандартних залежностей, або з допомогою докладного аналізу напружено-деформованого стану методом кінцевих елементів;

-об'єднання зустрічних тріщин у обчисленнях пошкодженості визначаємо згідно з критерієм «дотику» зон деформацій (пластичних) у кінчиків тріщин.

Обчислення припиняється за деякими умовами граничного стану відмова конструкції за критерієм гранично-допустимої залишкової міцності, або досягнення граничної довжини однієї з тріщин.

Результатом чисельного експерименту є статистичні оцінки характеристик довговічності та міцності конструкції. А саме, зміна залишкової міцності від часу експлуатації [16], співвідношення між тривалістю стадії до появи тріщин та стадії їх поширення до критичного розміру [15], розподіл

числа робочих (польотних) циклів до руйнування [15], статистичні характеристики ушкодження, котрі необхідні для оцінювання рівня ризику під час експлуатації авіаційних конструкцій із допустимими ушкодженнями [15].

При чисельному моделюванні багатоосередкового пошкодження (MSD) необхідно опиратися на деяких принципових положеннях, котрі закладаються в математичну модель, які визначають її адекватність. До таких положень відносяться параметри стохастичного зростання тріщин та статистичний розподіл напрацювання до виникнення втомної тріщини у отворі для заклепки.

Щоб побудувати математичну модель для чисельного моделювання багатоосередкового втомного пошкодження матеріалів (отворів розташованих в ряд), спочатку нам необхідно визначити змінні, котрі будуть задаватися як результат даних моделювання та набір початкових параметрів. Ці дані будуть визначальними в розвитку кожного з сценаріїв експерименту. На моделювання багатоосередкової пошкодженості будуть впливати характер навантаження на зразок, механічні характеристики матеріалу та геометричні параметри зразка, із котрого той виготовлений.

Приклад зразка показано на мал. 2.1, де основними параметрами є відстань l між центрами отворів, діаметр отворів d, кількість отворів, розташованих у ряд, під заклепування n. Великими точками показані місця в котрих можлива поява зародження тріщин.

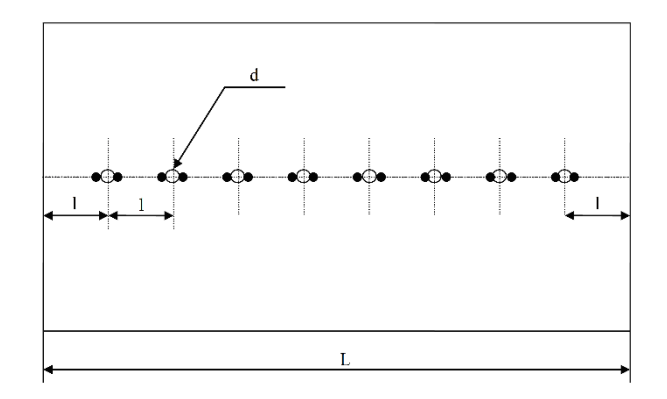

Рис. 2.1. Приклад зразка для моделювання.

Похідними параметрами, котрі задаються у моделі, є кількість ймовірних осередків зародження тріщин  $k = 2n$  та ширина пластини L.

Механічні характеристики матеріалу, котрі необхідні для розрахунків, представленні значенням циклічної в'язкості руйнування  $K_f$  та межею плинності  $\sigma_0$ 

Параметри навантаження: коефіцієнт асиметрії циклу навантаження R та розмах напруги Δσ.

#### **Утворення тріщин**

Відповідно до експериментальних даних щодо руйнування заклепувальних з`єднань розподіл випадкової величини числа циклів до утворення тріщини початкової довжини а<sub>0</sub> відповідає закону Вейбулла [16]:

$$
F(N) = 1 - \exp\left[-\left(\frac{N}{\beta}\right)^{\alpha}\right], (2.1)
$$

де N – наработка в циклах;

F(N) – функція розподілу ймовірності;

β – масштабний коефіцієнт;

 $\alpha$  – параметр форми.

Параметр форми оцінюється, виходячи з даних експлуатації та тестування.

#### **Зростання тріщин**

Рівнянням Паріса описується кінетика зростання тріщини:

$$
\frac{da}{dN} = C(\Delta K)^m,
$$
\n(2.2)

де C та m - коефіцієнти тріщиностійкості матеріалу;

ΔК - розмах коефіцієнта інтенсивності напруг (КІН);

N - кількість циклів навантаження;

а - довжина тріщини.

З урахуванням корекції коефіцієнта інтенсивності напруг в отворі можна визначити залежність довжини тріщини від кількості циклів навантаження:

$$
a(N) = \left[ a_0^{\frac{m-2}{2}} - \frac{(m-2)C}{2} \left( \sqrt{\pi} Y \Delta \sigma' \right)^m (N - N_0) \right]^{-\frac{2}{m-2}}, \qquad (2.3)
$$

де Δσ' - розмах нетто-напруги в перерізі отворів;

Y – коефіцієнт геометричної корекції, котрий залежить від співвідношення довжини тріщини до радіусу отвору [7]:

$$
Y = 1 + 2,36 \cdot \exp\left[-2,08 \cdot \left(\frac{a}{r}\right)\right],\tag{2.4}
$$

де r – радіус отвору, від котрого розвивається тріщина.

Величиною нетто-напруги Δσ' враховується ослаблення перерізу, в котрому є тріщина:

$$
\Delta \sigma' = \frac{\Delta \sigma}{1 - \frac{1}{L} \left( nd + \sum_{i=1}^{j} a_i \right)} , \qquad (2.5)
$$

де *j i i a* 1 - це сумарна довжина j тріщин в перерізі.

У програмі чисельно моделюванні багатоосередкового пошкодження передбачаються три варіанти щоб моделювати зростання тріщини:

1. Випадкове зростання, коли коефіцієнт m – являється випадковою величиною, що пов'язана з кореляційною залежністю [10].

2. Напівдетерміноване зростання, коли коефіцієнт C є випадковою величиною, котра генерується згідно з заданим законом розподілу; коефіцієнт m – детермінована величина, що задається оператором.

3. Детерміноване зростання, коли коефіцієнти m та С рівняння (2) – детерміновані величини, їх задає оператор;

Залежність (3) для першого варіанту має вигляд:

$$
a(N) = \left[ a_0^{\frac{m-2}{2}} - \frac{(m-2)V_f}{2} \left( \frac{\sqrt{\pi} Y \Delta \sigma'}{K_f} \right)^m (N - N_0) \right]^{\frac{-2}{m-2}},
$$
\n(2.6)

де коефіцієнти  $V_f = 3,4618 \cdot 10^{-7}$  м/циклта  $K_f = 13,94$  МПа⋅м<sup>1/2</sup> задаються під конкретний матеріал як детерміновані величини Коефіцієнт m є випадковою величиною в шостому рівнянні, він генерується відповідно із логнормальним законом розподілу.

Незважаючи на ефективність чисельне моделювання MSD методом Монте-Карло має і свої недоліки. Статистичні оцінки характеристик довговічності та міцності конструкції являються результатом чисельного експерименту. Саме таке чисельне моделювання ґрунтується на зростання втомних тріщин та реалізації будь якій моделі освіти. Від того, яка з цих двох моделей буде закладена в загальну модель MSD, залежить результат даного чисельного експерименту. Тому розробка адекватних моделей втомної пошкодженості, а якщо бути точнішим - зростання тріщин та моделей їх утворення являється основним напрямком поліпшення чисельного моделювання втомної міцності аерокосмічних конструкцій. При цьому щоб отримати коректні результати чисельного моделювання наші моделі повинні описувати факти втомленої ушкодженості у імовірнісному аспекті.

# **2.2 Експериментальні дослідження на зразках із сплаву Д12АТ проводив таким методом**

# **2.2.1. Матеріали зразків щоб дослідити багатоосередкове втомне ушкодження**

При виготовленні авіаційних конструкцій алюмінієві сплави являються найпоширенішими конструкційними матеріалами. Не зважаючи на сьогоднішню тенденцію збільшення кількості конструктивних елементів АТ із композиційних матеріалів у сучасних літаках (Ан-70, Ан-140, Ан-158, Ан-178, Boeing 787, Boeing 737 A350) [1], головні несучі конструкції планера літака (гвинтокрила) виготовляються із алюмінієвих сплавів Д16АТ (аналог сплаву 2024-Т3) і В95Т1 (аналог сплаву 7075-Т6).

Зразки для здійснення дослідження багатоосередкового втомного пошкодження виготовлені з алюмінієвого сплаву марки Д16АТ(2024-Т3) завтовшки 1,5 $\cdot$ 10<sup>-3</sup>м [2]. У первинному стані лист металу мав габаритні розміри 4,0 1,5 <sup>м</sup>, прийнятну точність виготовлення, звичайною обробкою поверхні та загартований також він штучно зістарений. За допомогою гільйотини та фрезерувального станка була проведена заготовка зразків. Плакируючим шаром покрита поверхня сплаву Д16АТ. По відношенню до основного матеріалу цей шар являється анодом в умовах корозійного середовища. Це забезпечує незмінний корозійний захист. В процесі спільної гарячої прокатки плакуючого та основного матеріалів виконується плакування. Використовується технічно чистий алюміній марки АД1 щоб плакувати листи сплаву Д16АТ. Від товщини та призначення зразка залежать товщина плакуючого шару із двох сторін листа. Якщо товщина листа являється 1,5 $\cdot 10^{-3}$ м то товщина плакуючого шару буде становити 6,0 $\cdot 10^{-5}$ м, що дорівнює 4% загальної товщини листа.

Хімічні та механічні властивості сплаву Д16АТ наведені в табл. 2.1 - 2.3 [2].

Таблиця 2.1.

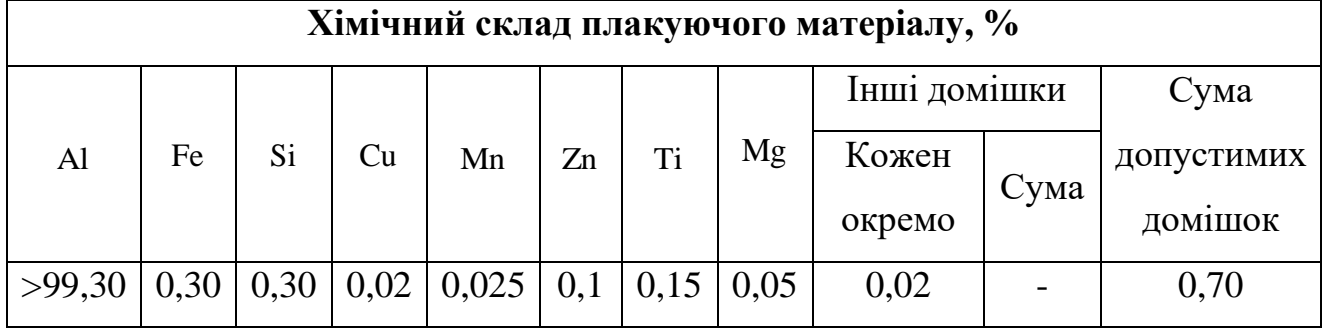

**Основні компоненти (% маси) плакуючого шару [78]**

Таблиня 2.2.

## **Основні компоненти (% маси) алюмінієвого сплаву Д16 [78]**

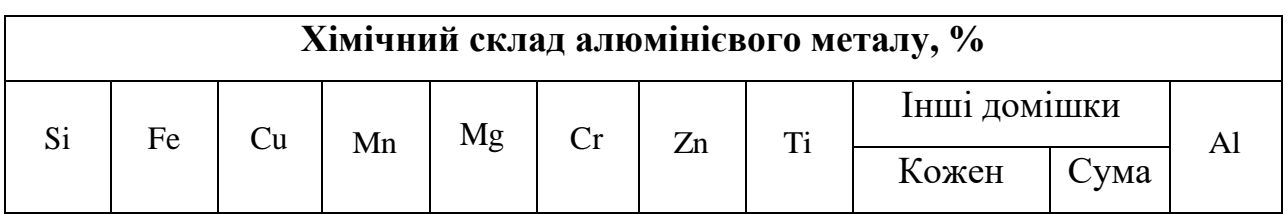
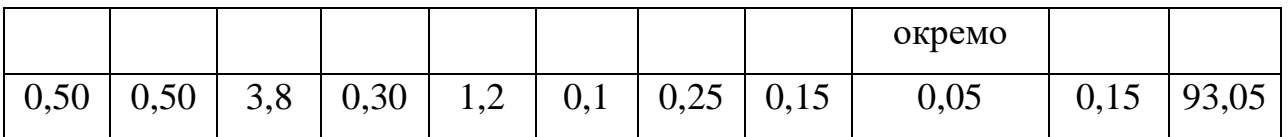

Таблиця 2.3.

| Матеріа<br>Л | Межа міцності<br>при<br>розтягуванні,<br>MПа | Межа текучості,<br>МПа | Відносне<br>подовження,<br>$\frac{0}{0}$ | Модуль<br>пружності<br>$E \cdot 10^{-5}$<br>MIIa |
|--------------|----------------------------------------------|------------------------|------------------------------------------|--------------------------------------------------|
| Д16АТ        | 405                                          | 270                    | 13                                       | 0,72                                             |
|              | 70                                           | 30                     | 15                                       | 0,71                                             |

**Механічні властивості алюмінієвого сплаву Д16АТ [79]**

Плоскі зразки з великою кількістю концентраторів напруги у вигляді отворів діаметром $4,0\!\cdot\!10^{-3}$ м використовували для експериментальних досліджень багатоосередкового втомного пошкодження. Випробовували два типи зразків. Один із типів – це суцільний зразок з 14 отворами, котрі розташовані в три ряди по 5, 4 і 5 отворів відповідно (рис. 2.1а). Інший тип – це складовий зразок, він має такі ж геометричні розміри як у першого типу, і таку ж кількість отворів для заклепок та складається з двох пластин котрі з'єднані між собою заклепками (рис. 2.1б). Саме цей тип можна віднести до модельного зразка заклепувального з'єднання обшивки літаків та гвинтокрилів. В відповідності до прийнятих на виробництві технологій, виконувалося заклепувальне з'єднання у зразках другого типу.

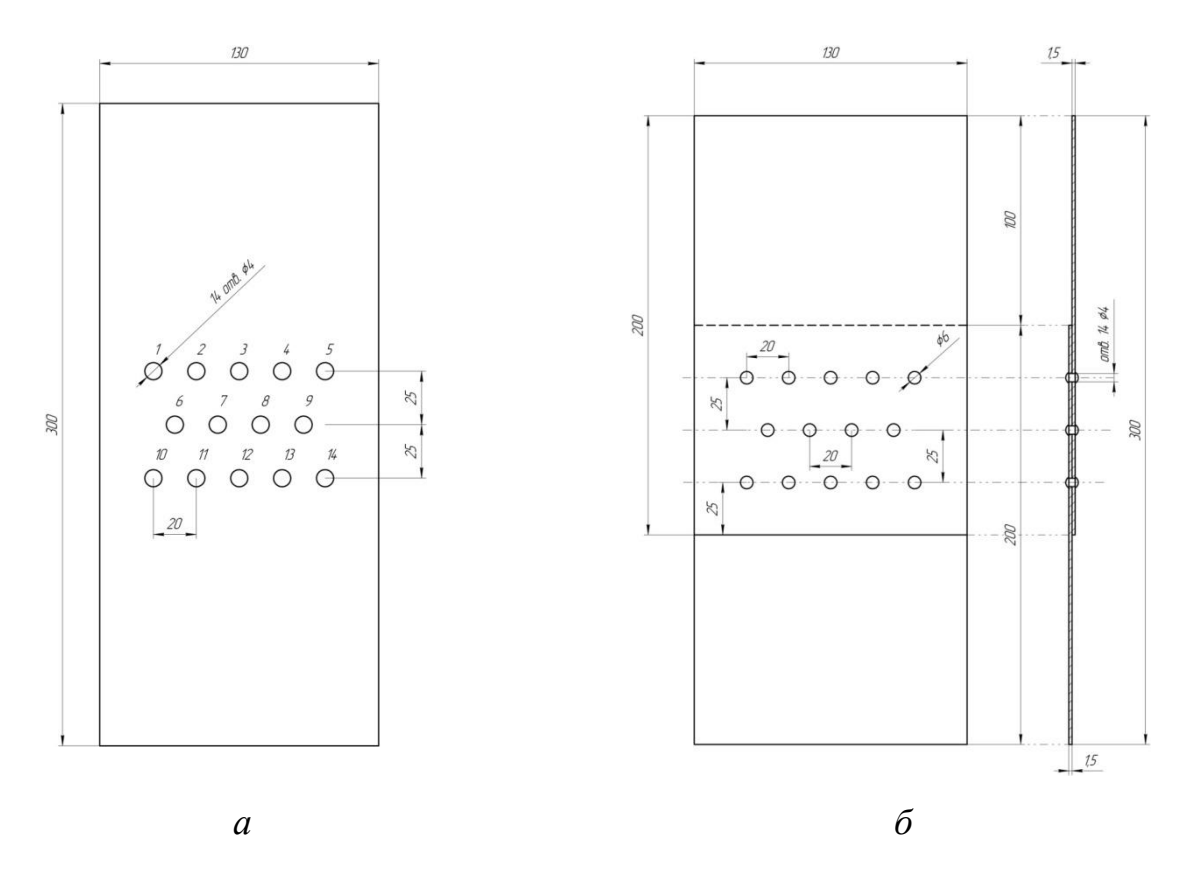

Рис. 2.1. Зразки для випробувань: а – суцільний зразок із отворами для заклепування; б – заклепувальне з'єднання, котре моделює фрагмент обшивки АТ

Отвори у зразках нумерувалися задля спостереженням за процесами утворення, поширення втомних тріщин (мал. 2.1).

У програмі «SolidWorks Premium 2009» досліджувалася модель експериментального зразка щоб оцінити взаємовплив повищених полів напруги у отворах. Моделювалося розтягувальне навантаження натягом $16,\!5\!\cdot\!10^3\mathrm{H}$  , що, із урахуванням 14 отворів в перерізі, дорівнює напрузі в зразку 100 МПа. Це значення відповідає діапазону напруження 80 МПа – 120 МПа для випробувань міцності реальних авіаційних конструкцій. Встановлено, що обрана відстань між рядами отворів забезпечує відсутність впливу полів напружень між отворами у рядах (Рис. 2.2).

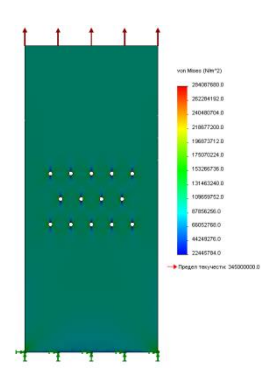

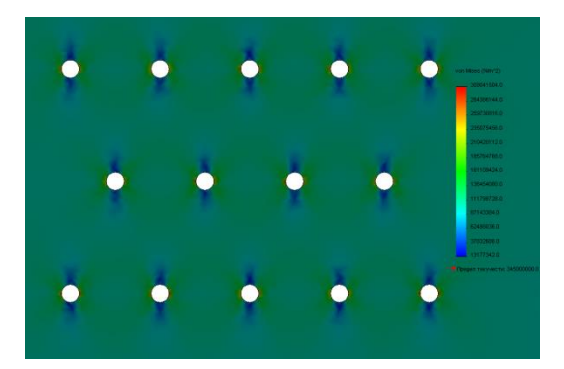

Рис. 2.2. Розподіл напруг у концентраторів для експериментального зразка

Втомні тріщини у місцях для з'єднання з механічними видами кріплення, такі як болтові та заклепкові, утворюються зазвичай на контурі отворів під кріплення, тобто концентратори напруги в даному випадку дозволяють локалізувати зону в котрій виникає тріщина втоми. Локалізація тріщин трапляється за рахунок найвищої напруги, що діє в точках 3' та 9'. Напруга в точках  $\sigma_{\text{max}} = 3\sigma$  , а коефіцієнт концентрації напруг становить 3 [2].

### **2.2.2 Методика підготовки зразків для дослідження**

Підготовлюючи зразки для випробування відбувалося свердління отворів під заклепування, саме в них з'являються та розвиваються тріщини втоми. Слід зазначити важливість технології обробки та свердління отворів, бо саме від неї залежить чистота даного експерименту.

Гострим свердлом виконувалося свердління отворів на свердлильному верстаті при високій швидкості обертання свердла. Вибиралося оптимальне зусилля для ходу свердла щоб запобігти напливів поблизу зони свердління та виникненню залишкової деформації. На холостому ходу частота обертання шпинделя дорівнює 1250 об/хв, і плавний хід свердла дозволило виконати отвори без напливів і задирок та з гладким профілем.

Після свердління отворів проводилося їхнє розгортання використовуючи спеціальну розгортку. Розгортання – це вид чистової механічної обробки отворів різанням. Його виробляють після попереднього свердління для

отримання отвору із якнайменшою шорсткістю. Інструмент, котрий обертається, - розгортка - з внутрішньої поверхні отвору знімає лезами дрібні стружки. Частота обертання шпинделя становила 900 об/хв на холостому ходу. Така технологія виконання отворів дозволяє отримати гладкі отвори, таким чином ми уникнемо прискореного зародження тріщин.

Після розгортання та свердління всіх 14 отворів виконували полірування поверхні зразка в областях концентрації алмазною пастою – АСМ 60/40. Параметр шорсткості обробленої поверхні  $R_a$  становив від 3,2·10<sup>-7</sup>м до 5,0 $\cdot$ 10 $^{-8}$ м. Така обробка забезпечувала надійну реєстрацію тріщини на початкових стадіях її зростання [14].

Зразки заклепувальним з'єднанням виконувались на ДП «ЗАВОД 410 ГА» згідно технологій виробництва заклепувальних з'єднань.

### **2.3. Устаткування для випробувань на втому**

В умовах осьового розтягу втомні випробування проводилися на стандартному випробувальному обладнанні, а саме гідропульсуючій випробувальній машині МУП-20 (мал. 2.3). У табл. 2.4 наведені технічні характеристики випробувальної машини МУП-20.

На випробувальній машині кріплення зразка здійснювалося із допомогою спеціальних захватів котрі мають центрувальні отвори, вони забезпечують рівномірний розподіл напруги в перерізах зразка а також його центрування, таким чином уникнули перекосу зразка в захватах.

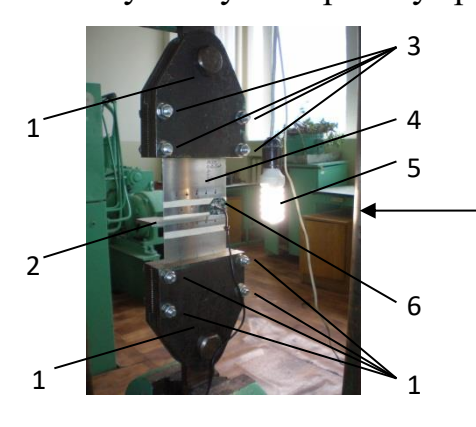

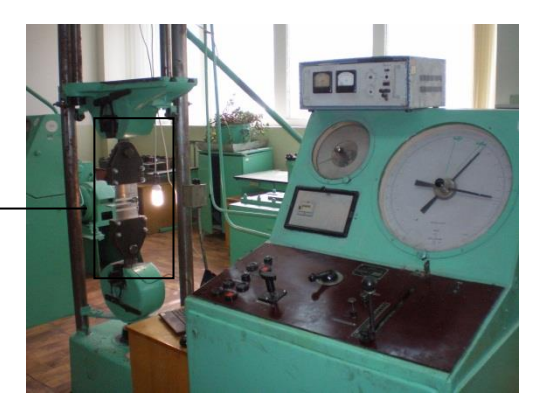

Мал. 2.3. Випробувальна машина МУП-20:

1 – захвати; 2 – штатив для кріплення камери на зразку;

3 – болти затяжні; 4 – зразок; 5 – лампа; 6 – камера

Таблиця 2.4.

Технічні характеристики випробувальної машини МУП-20

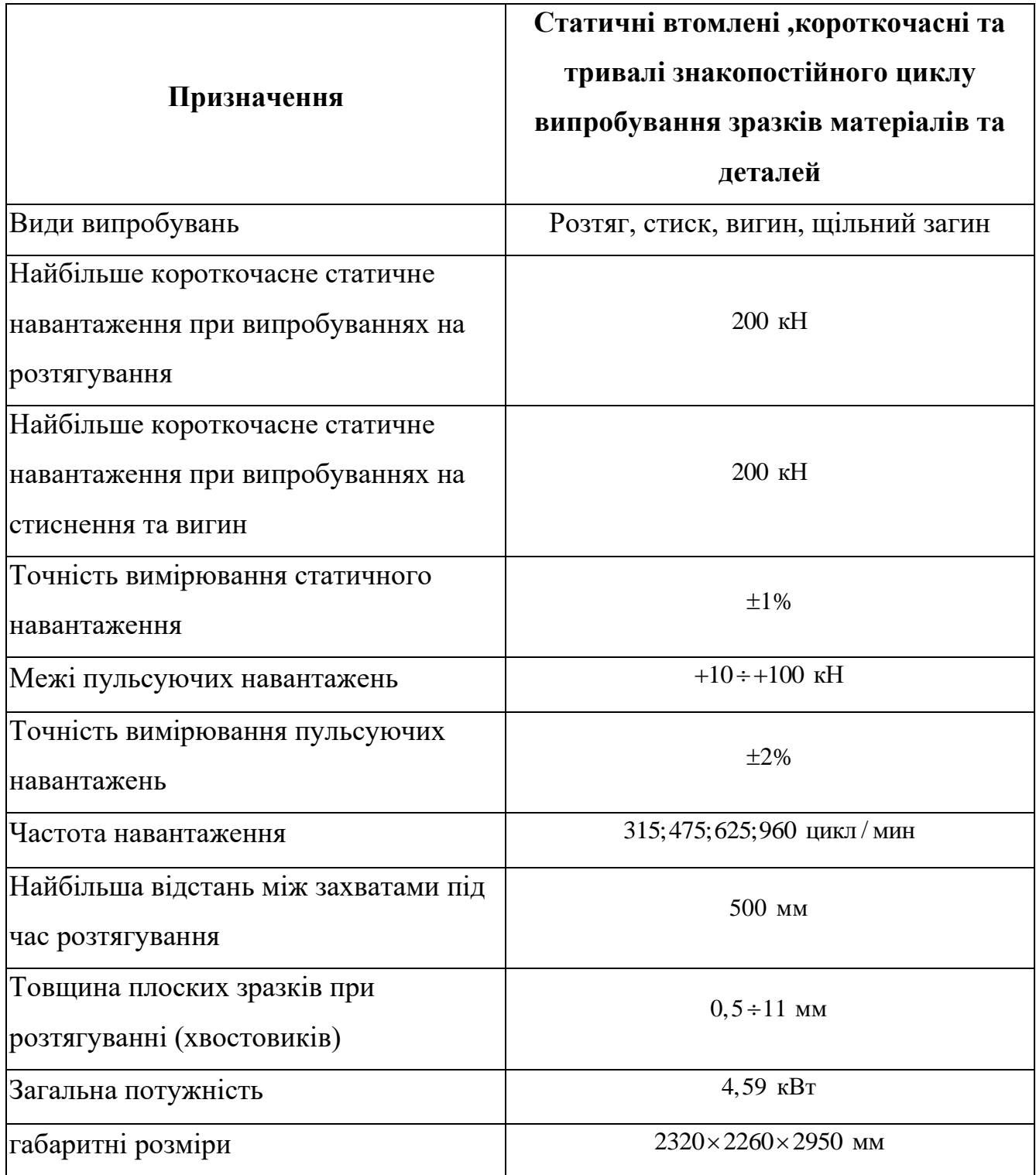

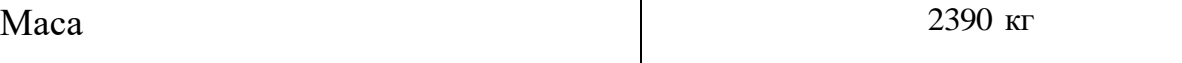

Установка складається з власне машини, пульта управління, пульсатора, та маслопроводів (мал. 2.3).

Випробувальна машина з гідравлічним приводом переміщення рухомої траверси, двоколонна, з механічним приводом нижнього захоплення та вертикальна. Робоча напруга створюється завдяки гідравлічному насосу високого тиску.

У пульті управління розміщено:

- силовимірювальний пристрій – манометр мінімального тиску та шкала маятникового силоміра, що слугують для реєстрації показань максимального та мінімального циклів;

- гідравлічний насос;

- стабілізатор тиску, котрий призначений для автоматичного підтримання заданого навантаження при тривалих випробуваннях;

- механізм управління рейкою перепускного клапана та продуктивністю насоса, що служить для скидання олії в системі та створення навантаження; - золотниковий пристрій, призначений для розподілу мінімального та максимального тиску в системі.

Пульсатор є одноплунжерним безклапанним гідравлічним насосом, який призначений для створення односторонніх змінних циклічних навантажень на випробуваний зразок.

Установка, створена колонами, основою, та верхньою траверсою, вона має жорстку схему. До верхньої рухомої та нижньої нерухомої траверси кріпляться тримачі зразка. Шляхом опусканням нижньої або підйому верхньої траверси регулюється відстані між захватами. Електромотором через гвинтову пару здійснюється опускання нижньої траверси.

### **2.4. Програма експериментальних досліджень**

Значна частина навантажень, що діють на літак, припадає під час польоту. До таких навантажень відноситься маневр, наддув гермокабіни, і пориви вітру при наборі висоти або зниженні. Також на ПС діють навантаження під час розбігу, пробігу та рулювання [14]. Кількість циклів та відповідні види навантаження на 1000 годин нальоту наведено у табл. 2.5.

Таблиця 2.5.

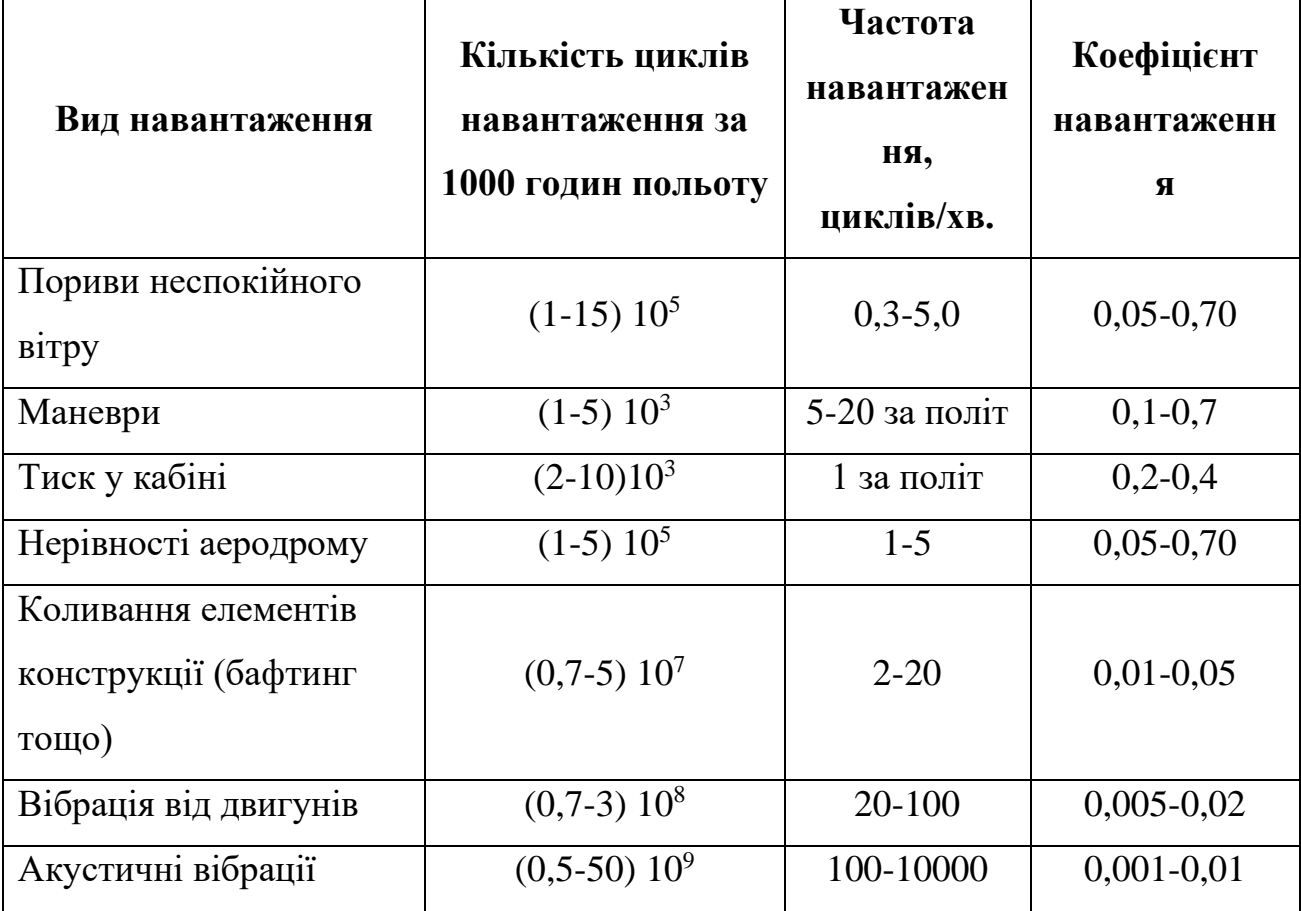

#### **Характеристики навантаження літака за 1000 годин польоту [3]**

У зв'язку з необхідністю забезпечення життєздатності пасажирів на висотах $\left( 8,0\div 12\right) \cdot 10^{3}$ м, тиск у кабіні літака необхідно підтримувати близько 0,073 МПа , цей тиск відповідає тиску на висоті 2,2 $\cdot 10^3$ м . Враховуючи той факт, що тиск на висоті 1,2·10<sup>4</sup>м становить приблизно 0,019 МПа, то необхідно наддувати фюзеляж повітрям, компенсувати різницю тиску в 0,054 МПа . Фюзеляж піддається дії двовісного напруженого стану при наддуві гермокабіни ПС надлишковим тиском (мальюнок 2.4).

Окружне  $(\sigma_{_{Y}})$ та осьове  $(\sigma_{_{X}})$  навантаження, що діє на фюзеляж товщиною обшивки $1, 5 \cdot 10^{-3}$ м та діаметром 4 м в процесі польоту на висоті 1,2 $\cdot$ 10 $^4$ м, можемо розрахувати за такими формулами:

$$
\sigma_{x} = \frac{\Delta P \cdot r_{f}}{2\delta} = \frac{0.054 \cdot 2}{2 \cdot 1.5 \cdot 10^{-3}} = 36 \text{ M} \Pi a \tag{2.4.1}
$$

$$
\sigma_{Y} = 2\sigma_{X} = \frac{\Delta P \cdot r_{f}}{\delta} = \frac{0.054 \cdot 2}{1.5 \cdot 10^{-3}} = 72 \text{ M} \Pi a \tag{2.4.2}
$$

де  $r_{\!f}$  - Зовнішній радіус фюзеляжу;  $\delta$  - Товщина обшивки фюзеляжу;  $\Delta P$ різниця тисків у герметичній кабіні фюзеляжу та її межами.

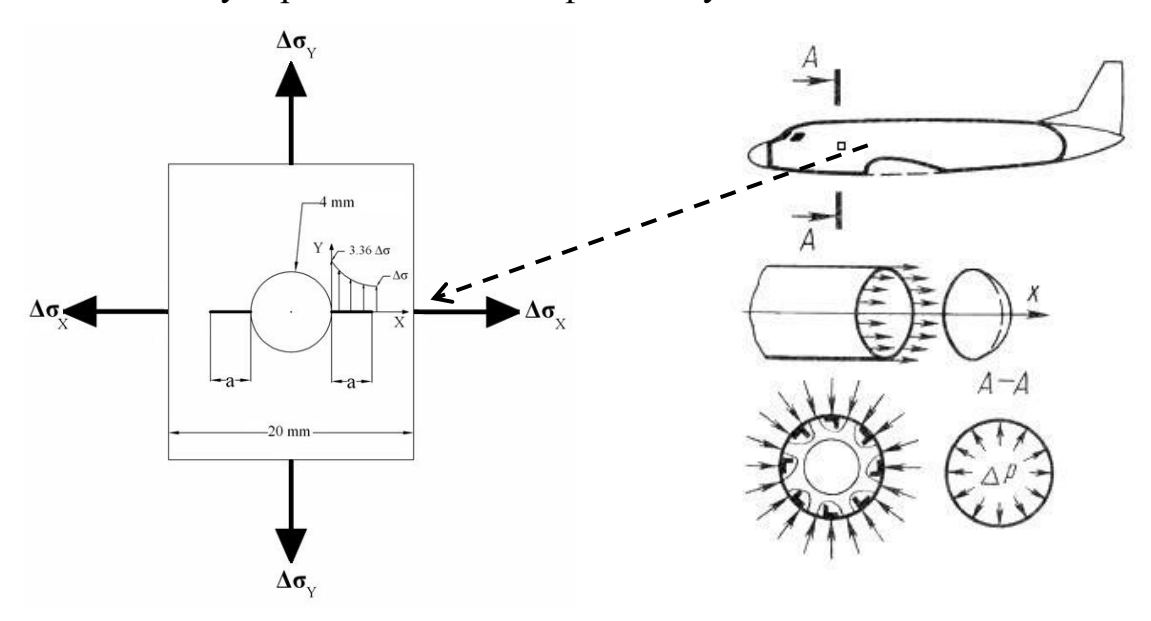

Рис. 2.4. Навантаження, що діє на фюзеляж від надлишкового тиску в герметичній його частині

Одноосьовим розтягуванням можна замінити складний напруженений стан відповідно до четвертої (енергетичної) теорією міцності (теорія найбільшої питомої потенційної енергії формозміни). Розрахунок еквівалентної напруги дає

$$
\sigma_{\text{SKE}} = \sqrt{0.5 \left[ \left( \sigma_Y - \sigma_X \right)^2 + \left( \sigma_X - \sigma_Z \right)^2 + \left( \sigma_Z - \sigma_Y \right)^2 \right]} = 62 \text{ M} \text{Ra}, \tag{2.4.3}
$$

де  $\sigma_{\chi}$  - осьова напруга визначена за формулою (2.4.1);  $\sigma_{\chi}$ – радіальне напруга, яке для аналізованого випадку дорівнює  $0;\:\sigma_{_{\it Y}}\!-\!\sigma_{\it Y}$ окружна напруга, визначена за формулою (2.4.2).

Відповідно до даної теорії кількість потенційної енергії формозміни, накопиченої до моменту настання стану небезпечного (плинності матеріалу), однаково як при простому розтягуванні так і при складному напруженому стані.

Політ літака (гелікоптера) у турбулентній атмосфері та виконання ним різних маневрів призводить до збільшення діючої в обшивці напруги від надлишкового тиску, котре може досягати позначки до 120 МПа. В такому випадку, фрагмент панелі у вигляді заклепувального з'єднання та фрагмент обшивки у вигляді зразка з отворами, що навантажуються циклічним навантаженням з коефіцієнтом асиметрії, коректно моделюють експлуатаційне навантаження реальної конструкції літака - панелі обшивки ЛА. Режими навантаження при випробуваннях вибиралися відповідно до нормативних вимог [3].

У процесі досліджень нами була випробувана група зразків при різному рівні максимальної напруги в циклі $(\sigma_{\text{\tiny max}})$ . Перша партія зразків складалася з одного зразка із заклепувальним з'єднанням та з трьох зразків з отворами і піддавалася навантаженню з напругою $\sigma_\text{max}$  = 80 МПа . А друга партія — з одного зразка із заклепувальним з'єднанням та з трьох зразків з отворами навантажувалася напругою $\sigma_\text{max}^{}$  =100 МПа . І третя партія за аналогією з двома попередніми партіями – напругою $\sigma_{\max}$  = 120 МПа .Зведені таблиці з номерами зразків, рівнем напруги, номерами отворів, часом появи тріщин та чергою будуть наведені нище.

### **2.5. Методика реєстрації та вимірювання довжин втомних тріщин**

Під час експериментального дослідження втомного руйнування випробуваних зразків, необхідно щоб усі операції з реєстрації та вимірювання довжини тріщини проводити на зразках без зупинки їх навантаження. Адже дослідження стану зразків із перериванням навантаження, може призводити до некоректних результатів.

За для забезпечення безперервного контролю та вимірювання довжини тріщин, котрі зростають, застосовували цифрову камеру Logitech QuickCam E3500 (рис. 2.5). Отримання чіткого зображення тріщин здійснене завдяки кріпленням камери із допомогою спеціального технологічного штатива котрий находиться безпосередньо на зразку [10].

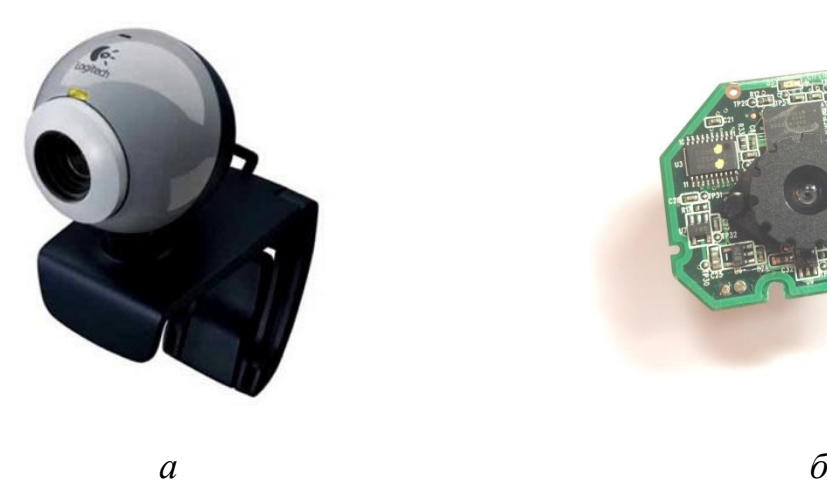

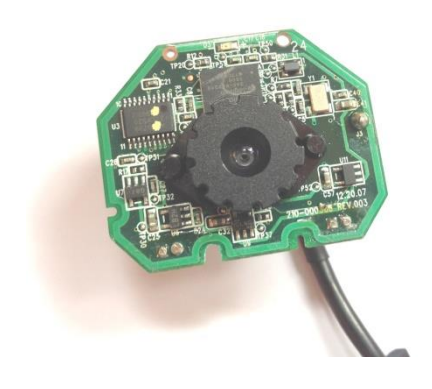

Рис. 2.5. Цифрова камера *Logitech QuickCam E3500*: *а* – камера цілком; *б* – плата камери із лінзою

Управління камерою Logitech QuickCam E3500 здійснюється завдяки персональному комп'ютеру із використанням Logitech WebCam 1.10.1113.0 Software ( оригінальне програмне забезпечення). На рисунку 2.6. зображено вікно програми. Через порт USB 2.0. здійснюється підключення камери до персонального комп'ютера.

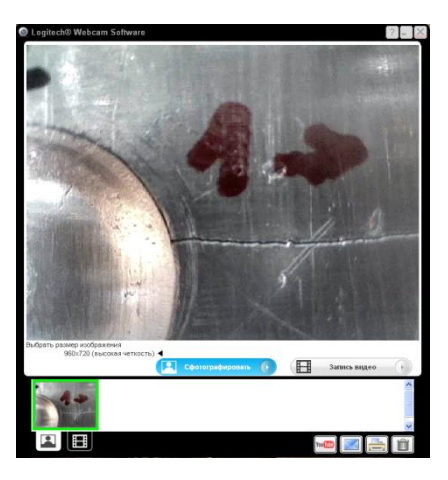

Рис. 2.6. Окно програми *Logitech WebCam 1.10.1113.0 Software (ENU)* для фотозйомки та видеозйомки тріщин

Для забезпечення мати можливість регулювати різкость вручну та з метою зменшення інерційних сил під час коливання камери плата камери з лінзою звільнена від корпусу (рис. 2.5б).

Було розроблено спеціальний штатив (мал. 2.7) щоб кріпити камеру на зразку, він забезпечує переміщення камери тим самим дозволяє фотографувати кожну зону пошкодження. У штативі є спеціальний проріз для встановлення плати камери. Цей проріз має ширину плати камери, це дозволяє камері стати в проріз з натягом. Штативне використання дозволяє отримувати фотознімки на однаковій фокусній відстані, до того ж кріплення його на зразку унеможливлює розмитість знімків (\*.jpg).

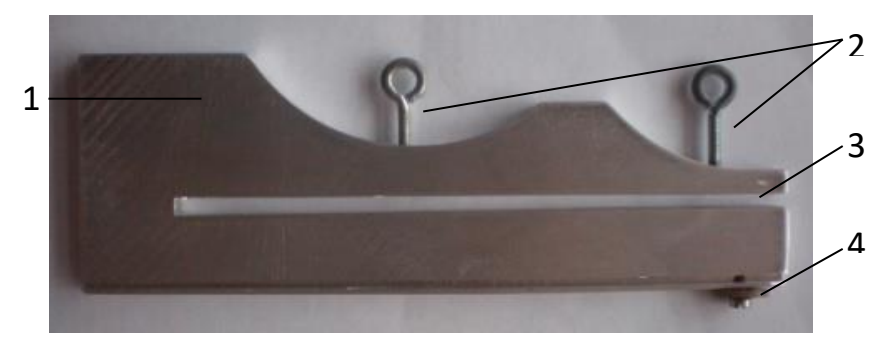

Рис. 2.7. Штатив для кріплення камери на зразку:

1 – основа штатива; 2 – прижимні гвинти щоб фиксувати штатив на зразку;

3 – щілина для зразка; 4 – гвинт для кріпления камери на штативі

З листового алюмінієвого сплаву Д16 штатив був вирізаний на фрезерному верстаті, товщиною 5,0 $\cdot 10^{-3}$ м. Так ми забезпечили мінімальну масу при необхідній жорсткості.

Кріплення камери на зразку з використанням штатива можемо побачити на рис. 2.8.

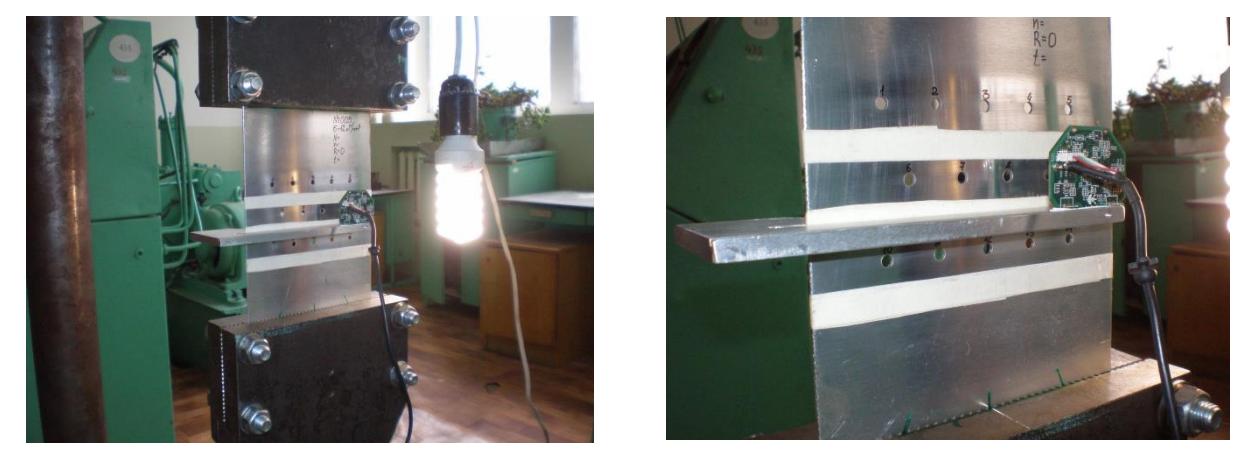

Рис. 2.8. Установка цифрової камери *Logitech QuickCam E3500* на зразку Програмне забезпечення Logitech WebCam 1.10.113.0 Software (ENU) дозволяє налаштувати функцію реєстрування часу у секундах при виконані кожної фотографії. Ця функція дозволяє за частотою навантаження дізнаватися кількість циклів на момент фотографування, також на знімках відображається сама тріщина, номер отвору, а також напрямок її зростання (рис. 2.6). Звичайно налаштування програми Logitech WebCam 1.10.113.0 Software (ENU) дають нам можливість встановити інтервали автоматичного фотографування конкретно вибраної тріщини. Коли тріщина зростає дискретно, тоді при різній довжині, вона буде мати різну швидкість росту. Якщо розвиток тріщини малий то немає сенсу робити часто знімок (1 кадр за 300 секунд). При тріщинах довжиною перевищуючи  $8.0 \cdot 10^{-4}$ м частота знімків збільшується з  $1/300$  с<sup>-1</sup>до  $1/120$  с<sup>-1</sup>, а коли розмірі тріщини перевищують 1,27 $\cdot 10^{-3}$ м частота становить 1/10 с $^{-1}.$ 

Під час даного процесу експерименту фіксувалася черговість зароджування тріщин.

Довжини тріщин, котрі появилися при заданому числі циклів навантаження, знаходилися за допомогою програми «Scale 1.0» (рис. 2.9). Дана програма дає нам можливість визначати відстань в пікселях між двома точками, котрі вибрав оператор. Використовуємо переказні коефіцієнти (рис. 2.10) щоб перевести дане значення в метричний вимір.

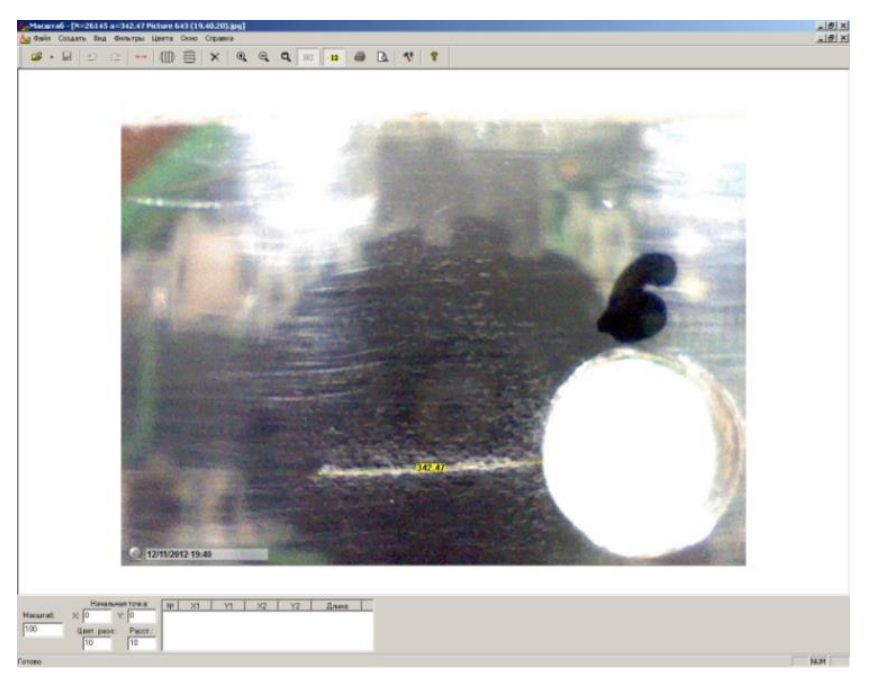

Рис. 2.9. Інтерфейс програми *«Scale 1.0»*

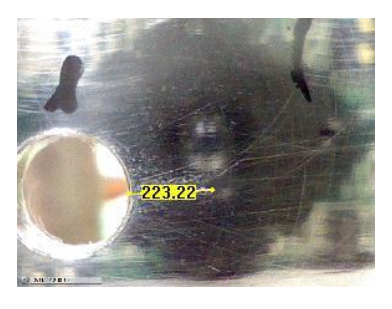

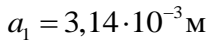

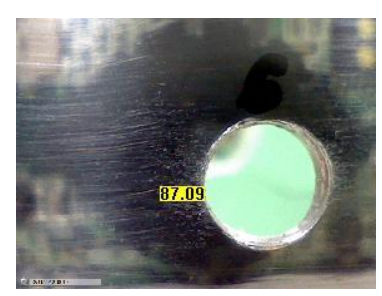

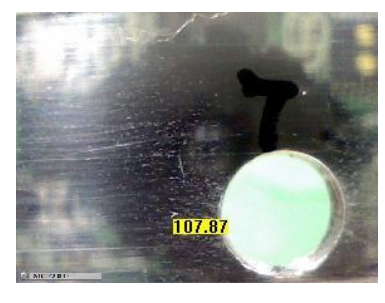

 $a_7 = 1,52 \cdot 10^{-3}$  M *N7=230851 циклів*

*N1=230584 циклів*

*N6=230784 циклі*

 $a_6 = 1, 23 \cdot 10^{-3}$  M

Рис. 2.10. Визначення довжин тріщин біля отворів в експериментальному зразку з отворами

**2.6. Методика представлення експериментальних даних з кінетики зростання втомних тріщин**

Дані, отримані після випробувань зразків із множинними концентраторами, опрацювалися в програмі Microsoft Excel 2010.

Так як при реєстрації тріщин даною камерою моментфотографування маркувався часом *t* (у секундах), циклічне напрацювання *N* вираховувалося з урахуванням частоти *f* навантаження за формулою:

$$
N = t \cdot f. \tag{2.6.1}
$$

Довжини тріщин вираховувалася за даною формулою:

$$
a = a' \cdot z,\tag{2.6.2}
$$

де z - Переказний коефіцієнт, який дорівнює 1,4085 · 10<sup>-5</sup>; a' - Довжина тріщини в програмних одиницях; *<sup>a</sup>* - Довжина тріщини в метрах.

Переказний коефіцієнт для переведення (перерахунку) пікселів у міліметри визначався шляхом замірів відстані між двома точками мікроскопі ММР-4 та порівнянням зі шкалою. Виміряна відстань фіксувалася фотокамерою і дізнавалася його величина в пікселях. Перераховний коефіцієнт (2.2) визначався розподілом експериментального значення в міліметрах на належну кількість пікселів.

Для кожної тріщини виводилася залежність її довжини від кількості циклів  $a = f(N)$  (рис. 2.12).

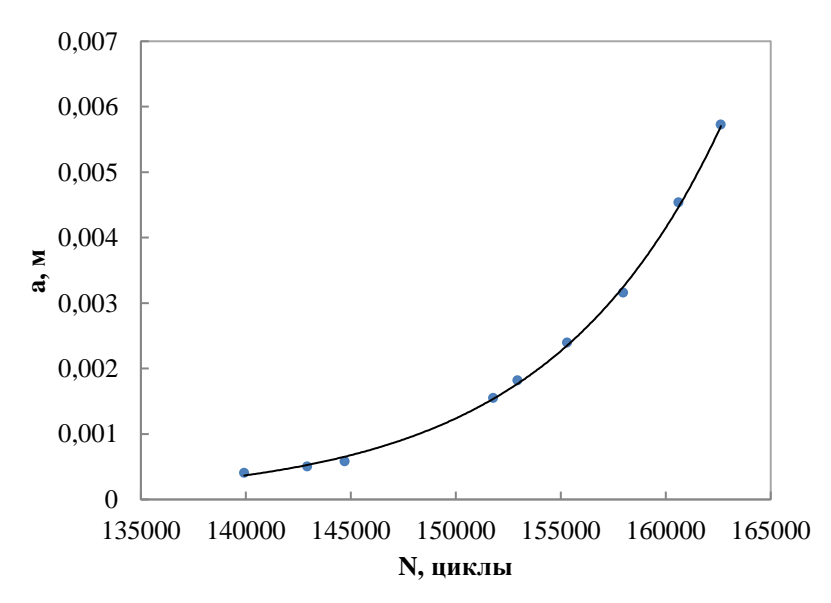

Рис. 2.12. Графік залежності довжини тріщини

#### від кількості циклів навантаження

Отримані дані про довжину тріщини в процесі її зростання та кількість циклів використовувалися щоб побудови кінетичну діаграму руйнування матеріалу – це залежності швидкості збільшення тріщини від коефіцієнта інтенсивності напруги  $da / dN = f(\Delta K)$ .

За формулою (1.6) визначався коефіцієнт інтенсивності напруги. Для його дійсного, вірного обчислення необхідно знати номінальні (брутто) та реальні (нетто) напруги в перерізах даного зразка (рис. 2.1) з урахуванням отворів та тріщин в них.

Номінальна напруга *н* , що діє в перерізі нашого зразка з отворами, дізнавалися за формулою:

$$
\sigma_{\scriptscriptstyle \mu} = \frac{F}{(l - kd)b},\tag{2.6.3}
$$

де *l* - Ширина зразка; *<sup>F</sup>* – сила, прикладена до зразка; *k* – кількість отворів у перерізі; *b*- Товщина зразка; *d* – діаметр отворів.

При розміщенні отворів в нашому зразку в три ряди по 5, 4 і 5 отворів напруга в центральному ряду (4 отвори) буде меншою, ніж у перерізах із 5 отворами. Це враховувалося під час розрахунку КІН.

Реальна (нетто) напруга, котра діє в перерізі, розраховувалася за такою формулою:

$$
\sigma_{\text{pear.}} = \frac{F}{\left[ (l - kd) - \sum_{i=1}^{2k} a_i \right] b},\tag{2.6.4}
$$

де  $\sum$ *k i ai*  $\sum a_i$  - сумарна довжина всіх тріщин у перерізі. 1

Алгоритм з`ясування швидкості зростання тріщин від втоми в експериментальних зразках

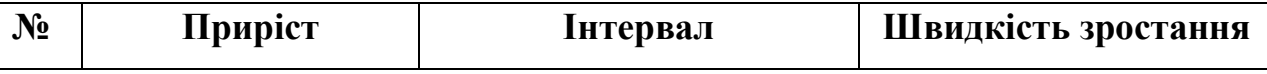

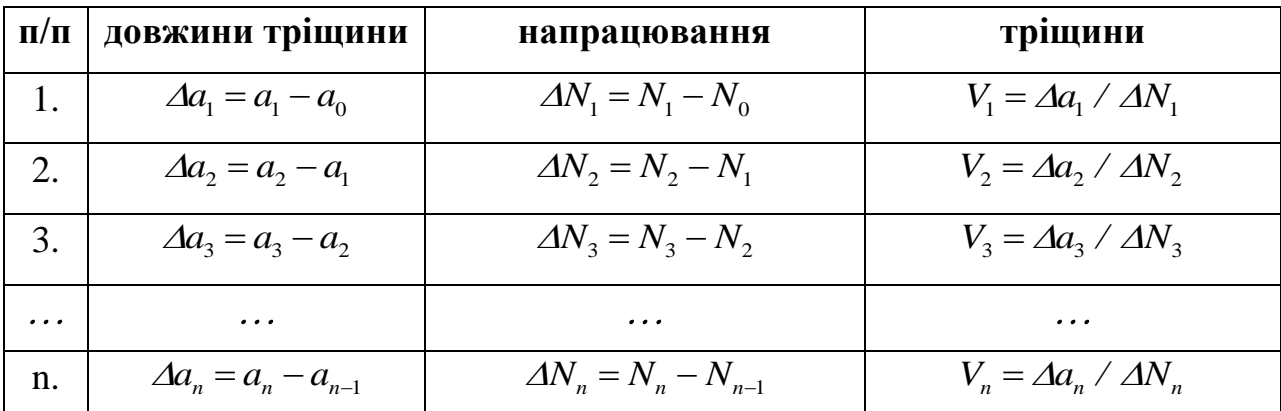

За значеннями  $\varDelta K$  та відповідним їм V будувалися кінетичні діаграми руйнування.

Для дізнавання кількості циклів до появи тріщини первинного розміру $\,a_0^{\,}$ залежності довжини тріщини від кількості циклів $\,a=f\left( N\right) \,$ екстраполювалися до значення  $\,a_0^{}$ та вираховувалося відповідне даному значенню число циклів  $N_{0}^{}$  . Як первинна довжина тріщини було прийнято довжину [10].

Тріщини, які не досягли довжини  $a_0$ , також бралися до уваги під час розрахунку реальної діючої напруги у перетині для рівняння (2.6.4).

# **2.7. Кінетичні діаграми втомного руйнування при багатоосередковому пошкодженні сплаву Д16АТ**

Для опису кінетики зростання втомних тріщин з використанням критеріїв лінійної механіки руйнування використовується кінетична діаграма руйнування від втоми [90]. Дана діаграма являється залежністю швидкості розвивання втомної тріщини $\bigl( da \, / \, dN \bigr)$  до максимального значення $\bigl( K_{\scriptscriptstyle\rm max} \bigr)$  або розмаху $\bigl( \Delta K \bigr)$ у циклах коефіцієнта інтенсивності напруг (КІН). У подвійних логарифмічних координатах будується діаграма.

На підставі проведених нами досліджень багатоосередкового пошкодження зразків з отворами із сплаву Д16АТ будувалися кінетичні діаграми руйнування втоми.

На рисунку 2.13. представлені кінетичні діаграми зростання тріщин від втоми у зразках з отворами при різних експлуатаційних напругах.

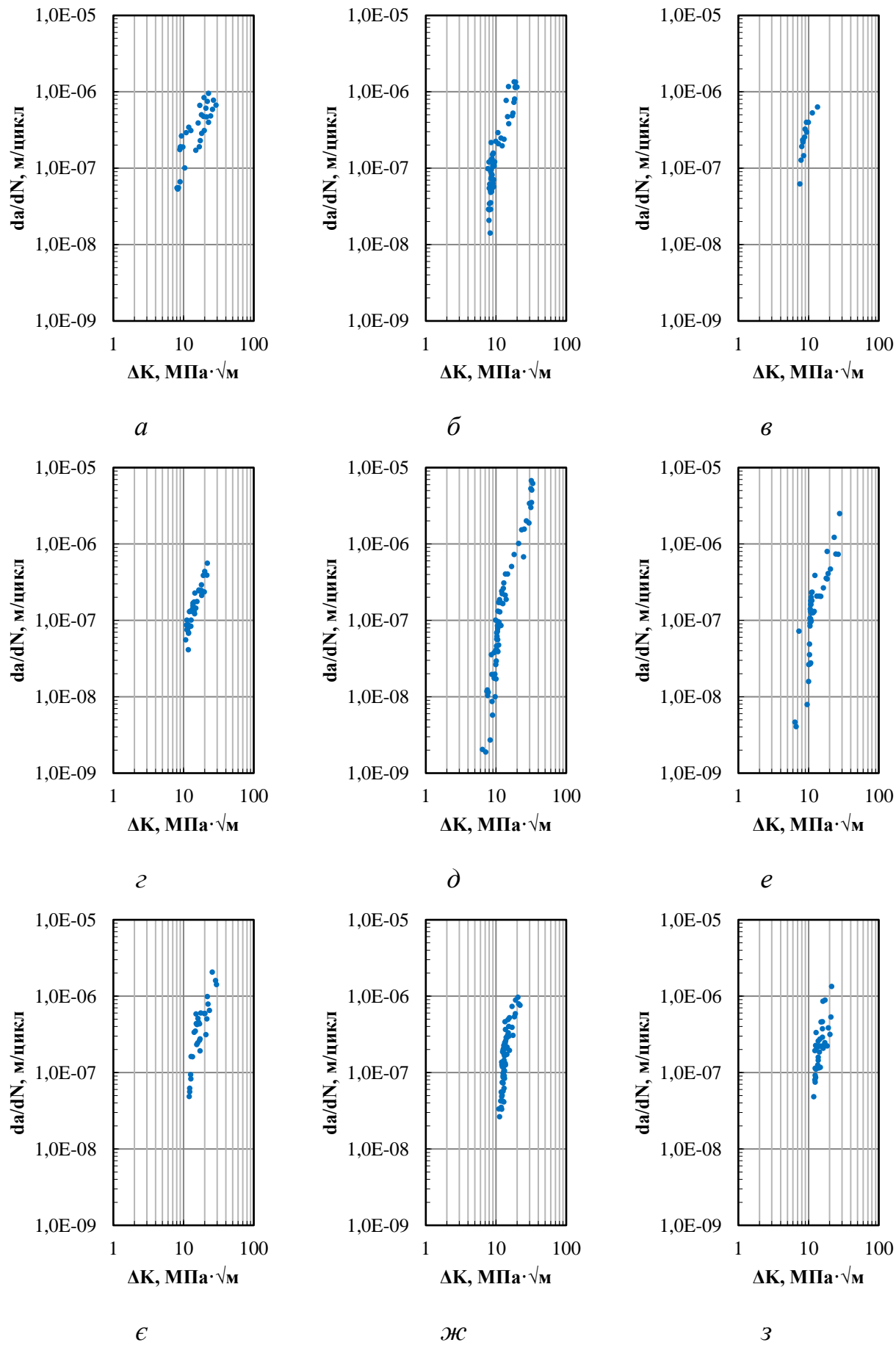

Рис. 2.13. Кінетичні діаграми зростання втомних тріщин при багатоосередковому пошкодженні зразків із отворами для різних режимів навантаження: а, б, в – для режиму навантаження  $\rm \sigma_{max}\rm =80~M\Pi$ а; г, д, е – для

режиму навантаження  $\sigma_{\text{max}}$ = 100 МПа; є,ж,з – для режиму навантаження

$$
\sigma_{\text{max}} = 120 \text{ M} \text{Ta}
$$

Узагальнена кінетична діаграма втомного руйнування, побудована за результатами випробувань для всіх зареєстрованих та спостережених тріщин, що спостерігаються у зразках з множинними концентраторами у вигляді отворів, бачимо на рис. 2.14.

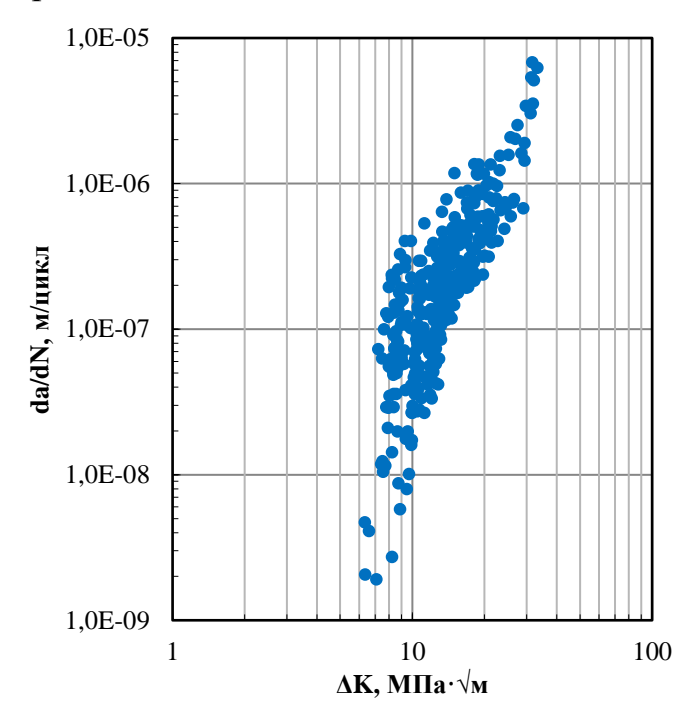

Рис. 2.14. Кінетична діаграма руйнування від втоми алюмінієвого сплаву Д16АТ(2024-Т3), отримана при випробуваннях зразків із отворами

На характерних ділянках узагальнених кінетичних діаграмах втомного руйнування поля точок відповідають нашим експериментальним даним, котрі отримали для тріщин у кожному з досліджених зразків.

На кінетичнну діаграма руйнування від втоми (рис. 2.14) присутні три особливі ділянки: перша - ділянка із найменшою швидкістю зростання тріщин (I), друга – це ділянка середніх швидкостей зростання тріщин (II) третя, вона й остання, ділянка являється ділянкю високих швидкостей (III) зростання тріщин. Дані ділянки апроксимувалися рівними лініями (рис. 2.15), та для кожної із цих ділянок було визначено значення коефіцієнтів *m* та *C* . Дані значення для двох типів випробуваних зразків наведено в таблиці 2.7. В цих же таблицях вказано значення коефіцієнтів кореляції $\,R^2\,$ при апроксимації характерних ділянок лініями.

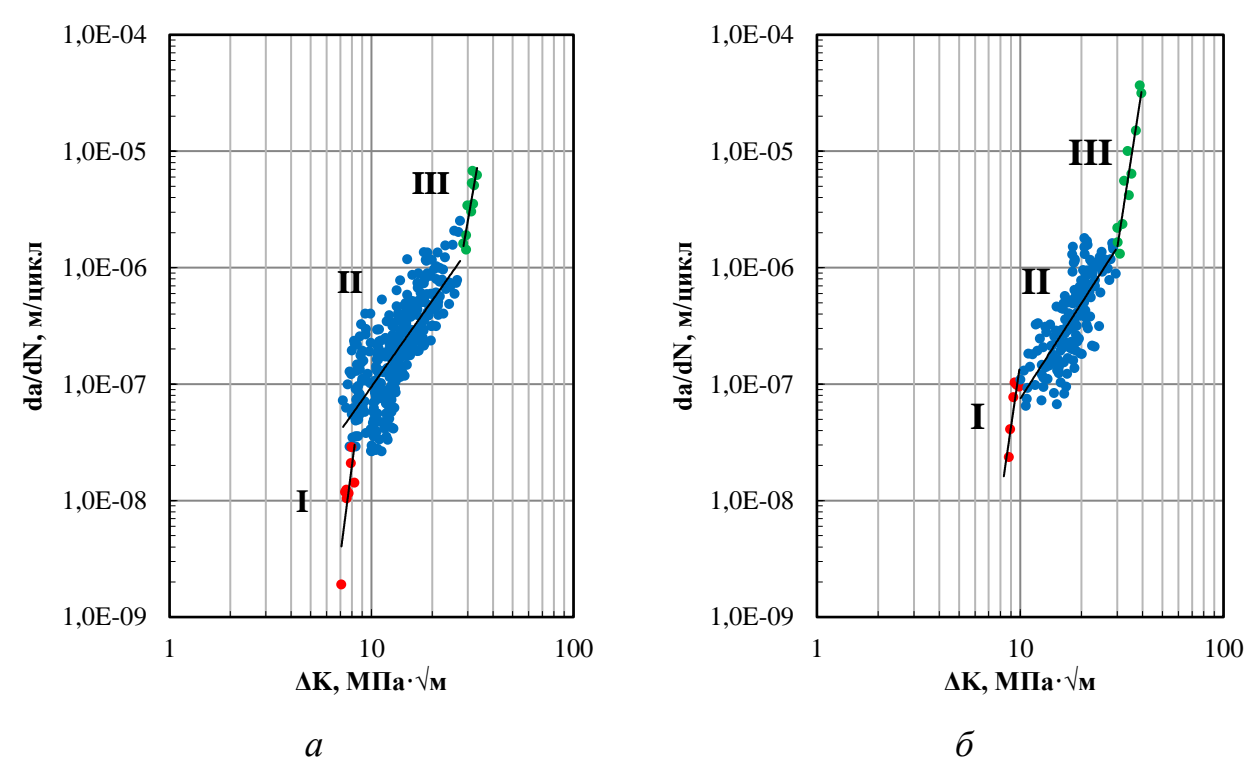

Рис. 2.14. Характерні ділянки кінетичних діаграм втомного руйнування зразків із отворами та їх апроксимація прямими відрізками.

Значення коефіцієнтів *m* та C рівняння Періса (2.2) при лінійній апроксимації характерних ділянок кінетичної діаграми втомного руйнування сплаву Д16АТ(2024-Т3) для зразків з отворами

Таблиця 2.7.

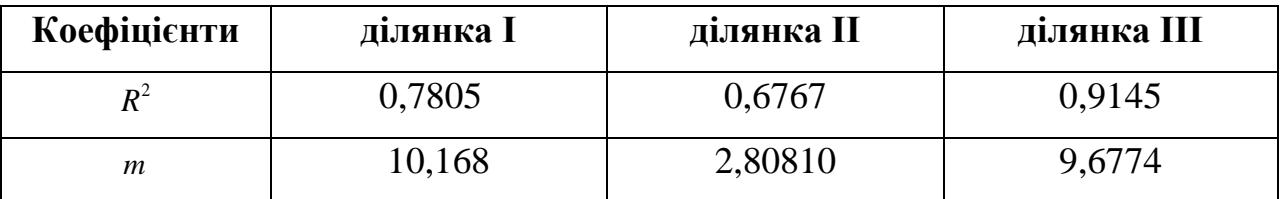

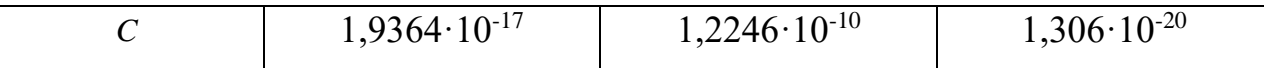

Як і очікували, наблюдаємо значний розкид значень коефіцієнтів *C* і *m* на різних ділянках кінетична діаграма руйнування від втоми (таблиця 2.7.). Відзначу, що варіація значень даних коефіцієнтів суттєво менше розкиду даних, котрі отримали при випробуваннях на втому плоских зразків із алюмінієвого сплаву 2024-Т3 CLAD, подібного Д16АТ(2024-Т3), з множинними концентраторами у вигляді отворів (розташовані в один ряд 9 отворів) [10] . У цьому дослідженні область зміни параметра *m* у різних ділянках дорівнювала 3,26...113,317 при циклічному навантаженні зі сталою амплітудою напруги. Коефіцієнт С змінювався в межах 1,217·10<sup>-35</sup>...9,713·10<sup>-4</sup> (коефіцієнта інтенсивності напруг вимірювався в МПа $\cdot$ м $^{1/2}$  , а швидкість розвивання втомної тріщини в мм / цикл ).

Не дивлячись на розкид значень коефіцієнтів *m* і *C* для кінетичних діаграм розвивання тріщин на різних ділянках кінетичної діаграми втомного руйнування, характерний досить високий кореляційний зв'язок між значеннями наших коефіцієнтів. Лінійною залежністю апроксимуються експериментальні точки в напівлогарифмічних координатах у широкому діапазоні значень *m* та *C* . Для зразків із отворами ця залежність має вигляд (рис. 2.15)

$$
lg C = -6,7956 - 1,0674m, \tag{2.7.1}
$$

коефіцієнт кореляції  $R^2$  = 0,974,

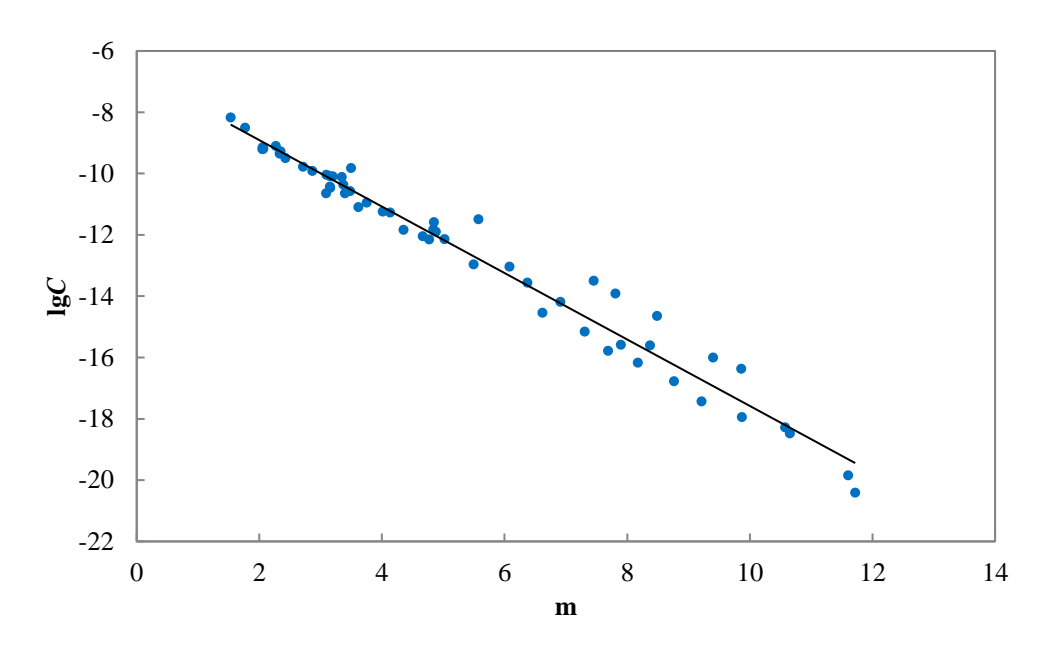

Рис. 2.15. Залежності між коефіцієнтами *m* та *C* для тріщин у зразках з сплаву Д16АТ(2024-Т3) із багатьма отворами (лінія – це апроксимація експериментальних даних рівнянням (2.7.1))

### **Висновки по розділу 2**

У даному розділі дипломної роботи були висвітлені:

методи отримання інформації щодо тріщиностійкості матеріалу обшивки середньомагістрального літака;

підхід провідних авіакомпаній (Boeing; Lockheed-Martin Aeronautical Systems (LMAS); Delta Air Lines; Lufthansa; Airbus) у подовжені ресурсу ЛА;

методика проведення експериментальних досліджень зразків із сплава Д16АТ(2024-Т3), а саме лабораторні зразки та модельні елементи конструкції із множинними концентраціями напруги, матеріали та зразки для дослідження, методика підготовки зразків, устаткування для випробувань на втому, програма експериментальних досліджень, методика реєстрування та вимірювання довжини тріщин;

кінетичні діаграми зростання втомних тріщин при багатоосередковому пошкодженні зразків із отворами для різних режимів навантаження; кінетична діаграма руйнування від втоми алюмінієвого сплаву Д16АТ(2024- Т3);

характерні ділянки кінетичних діаграм втомного руйнування зразків із отворами;

залежності між коефіцієнтами *m* та *C* рівняння Періса.

Саме завдяки цій інформації можливо розрахувати та прогнозувати появу і розвиток тріщин у місцях скупчення напруги (отвори для заклепкового з'єднання), та обчислити кількість циклів використання літального апарату до критичного технічного стану. На підставі цього, старіючим літакам подовжують або неподовжують строк експлуатації, котрий надто важливий для конкурентних авіакомпаній

#### **3.ОХОРОНА ПРАЦІ**

## **3.1 Шкідливі й небезпечні виробничі фактори при технічному обслуговуванні планера та фюзеляжа літака і гвинтокрила**

Заходи безпеки при ТО й ремонті літаків (гелікоптерів) регламентуються: державними і галузевими стандартами також системою стандартів безпеки праці; настановами з здійснення технічної експлуатації, польотів, й ремонту авіаційної техніки; технологією ремонту та регламентами технічного обслуговування; інструкціями з безпеки праці і т. ін.

Особливістю ремонту й експлуатації авіаційної техніки являється тим, що низка технологічних процесів - це є загальні процеси для вказаних технологій (експлуатація електроустановок, фарбування і промивання деталей, вантажні роботи, зварювальні роботи, експлуатація посудин, що працюють під тиском, і т. ін.). Саме через це класифікація шкідливих та небезпечних виробничих чинників під час експлуатації літака (гвинтокрила) придатна для ремонтних процесів цих ПС.

Розєднувальні роботи при виконані ремонту АТ дуже об'ємні. Перед розбираням ПС необхідно провести ряд операцій, котрі багато в чому забезпечують безпеку в подальшому виконанні робіт: досконале промивання всього ПС, очищення паливних баків, паливної, гідравлічої систем від залишків пального; прилаштування страхувальних пристроїв для відповідних елементів літака (гвинтокрила) для безпеки під час демонтажу агрегатів.

За допомогою різних пристроїв виконують розбирання АТ, грамотне використання котрих зазвичай гарантує працівникам безпеку. Проте травми при цьому також можуть трапляютися через нехтування технологій розбирання, порушення правил техніки безпеки.

Підйомно-транспортні засоби застосовують під час розбирання літаків (гелікоптерів), тому персонал, котрий виконує роботи з допомогою цих засобів, обов'язково повинен бути відповідно навчений.

Профілактика травматизму під час регламентних робіт на ПС зводиться загалом до дотримання застережливих заходів під час ремонту їхніх конкретних агрегатів й елементів, в процесі котрого будуть здійснені такі роботи, як відновлення деталей гальванічними і хімічними покриттями, розвертання отворів, шабрування, протягання отворів, притирка, полірування, клепання, зварювання і паяння, механічна обробка деталей, випробування агрегатів і фюзеляжу на герметичність, фарбування, та інші роботи.

При виконанні робіт на металообробному устаткуванні приділяється особлива увага за для забезпечення праці. Тут вона досягається виконанням комплексу заходів відповідних правила техніки безпеки та виробничої санітарії під час обробки металів.

## **3.1.1 Небезпечні фактори що виникають при технічному обслуговуванні планера літака (ДНАОП 5.1.30-1.06-98)**

Даними правилами регламентуються загальні положення, спеціальні та загальні вимоги що відносяться до організації робочих місць, металообробного устаткування, розміщення устаткування і ручного інструменту.

Основні з них такі:

— преси, станки (в нашому випадку випробувальна машина МУП-20)та інше устаткування монтують на фундаментах та міцних основах, надійно закріплюють;

- робочі місця слюсарів, котрі виконують ремонт АТ, обладнують відповідними стелажами, верстатами, шафами, а також вантажопідйомними пристроями що переміщують вузли і деталі великої маси;

- частини механізмів, станків, що рухаються та можуть завдати травм працывникові, захищають надійною огорожею;

- установлення і знімання із транспортних пристроїв, станків, пресів пристроїв, заготовок, інструменту, деталей масою більше 16 кг здійснюють за допомогою підйомних механізмів;

- робітникам, котрі виконують будь-які роботи на станках, які конструктивно не мають захисні пристрої, підприємство зобов'язане видати працівникам захисні окуляри, а також періодично слідкувати за їхнім застосуванням при роботі на станках;

- конструкція всіх пристроїв для тримання оброблюваних деталей повинна забезпечувати їхнє надійне та чітке закріплення й виключати можливість його само відгвинчування під час роботи;

- особам, котрі працюють на станках де використовується охолодження деталей гасом , емульсіями, скипидаром, маслами видають профілактичні пасти та мазі для змащування рук; лікувальна установа може порекомендувати для таких робітників обладнати пристрій для миттєвого миття рук спеціальними рідинами;

- складання деталей (виробів) та матеріалів на робочих місцях виконують, забезпечуючи їхню стійкість та зручність для стропів якщо вантажопідйомні механізми використовуються;

- станки, на котрих обробляють матеріали з великою крихкістю (латунь, чавун, неметалічні матеріали, а також бронза), встановлюють пилостружкоприймачі, вони приєднані до особистих або групових пристроїв (відсосів) щоб вивести пил й стружку з місць їхнього з'являння;

- струмоведучі частини та електрична апаратура обов'язково повинні бути надійно ізольованими та розташовуватися в корпусі станка чи в інших місцях, котрі обладнані блокуючим пристроєм; а до самого станка проводять заземлення та встановлюють аварійну кнопку «СТОП»;

- під час роботи з ручним інструментом (бородком, зубилом, керном тощо) працівникам підприємства видають захисні окуляри;

- для забезпечення працівникам безпеки від частинок металу, котрі відлітають (наприклад, при рубанні), на слюсарних верстатах монтують суцільні сітки-

щити висота котрих не має бути меншою 1 м; самі верстати повинні бути достатньо стійкими та мати міцну й жорстку конструкцію.

- застосовувати повітря під тиском для обдування виробів в робочих приміщеннях, зазвичай, забороняється (дозволяється в обладнаних шафах з місцевою витяжною вентиляцією);

Швидкість пориву вітру, при котрій можливе виконання технічного обслуговування планера диктується конкретно по кожному типу ЛА керівником підприємства.

Процеси утилізації застосовуваних шкідливих речовин, нанесення лакофарбових покриттів, очищення і мийки планера літака, злива і дозаправки паливно-мастильних матеріалів, видалення і зміни змащування поверхонь а також приготування шпаклівок для ремонту обшивки планера літака, неповинні забруднювати навколишнє середовище.

## **3.2 Конструктивні і організаційно-технічні заходи для зниження впливу факторів**

Маршрути обходу щоб оглянути обшивку планера ПС і його конструктивних елементів повинні бути такими, щоб зіткнення обслуговуючого персоналу з виступаючими елементами літака і його обладнання було неможливим.

Виконання робіт і огляд на обшивці ПС зверху повинні здійснюватися із застосуванням страхувальних поясів, карабіни котрих необхідно закріплювати до спеціальних тросів, а їх закріплюють за страхові вузли.

При роботі з підйомними пристроями запобіжні (страхувальні) пояси закріплюються за спеціально призначені під ці цілі страхувальні вузли.

Драбини, використовувані при ТО та ремонту літаків (гелікоптерів), повинні бути оснащеними огорожею заввишки 1 м.

Пристосування (підставки, драбини, трапи, сходи, люльки) при виконанні робіт слід встановлювати так, аби була відсутня необхідність зміни координатів центра ваги за межі робочого майданчика цього ж пристосування.

Верхні опорні майданчики самохідних пристроїв механізації повинні встановлюватися рівно на висоті порогів вхідних/вихідних отворів планера літака з зазором котрий не більше 0,02 м. Переміщення персоналу що обслуговує ПС по сходинках самохідних засобів можливе тільки після вжиття відповідних заходів, що унеможливлюють їх переміщення.

Перед відкриванням вхідних/вихідних дверей, аварійних та інших люків, вантажних проходів, на їх отвори необхідно встановити обмежувальні (страхувальні) ремені.

Петлі, кришки, стулки котрі рухаються, керовані гідравлічними приводами або електромеханічними приводами, і рухливі частини вище названих виробів обов'язково повинні бути зафіксовані механічними пристроями.

При тимчасовому припиненні робіт усередині фюзеляжу ЛА на всі відкриті отвори в дверях аварійних люках, підлогах, стельових і бічних нішах, в технічних, багажних та службових відсіках повинні бути встановлені технологічні заглушки, кришки.

Застосування горючих й легкозаймистих рідин для очищення поверхонь всередині обсягів планера ЛА допускається тільки із використанням листів, ванночок, серветок з бавовняних тканин та волосяних кистей методами, котрі виключають розбризкування та розлив застосовуваних нами речовин.

Ці роботи не дозволяється поєднувати із одночасним застосуванням джерел явного тепла, що не передбачені вимогами вибухо- та пожежобезпеки, з включенням та вимиканням джерел й споживачів електроенергії на АТ.

Необхідно користуватися бавовняними рукавицями при перевірці методом дотику рукою негерметичність гарячих повітроводів та їх з'єднань із агрегатами висотної системи (в доступних місцях).

# **3.2.1 Розрахунок необхідного рівня штучного освітлення для забезпечення безпечного та ефективного процесу технічного обслуговування планера (фюзеляжу) літака**

Штучним освітлення забезпечується всі приміщення будівель, й на відкритих трудових майданчиках, в місцях для проходу людей і руху у темряві. Штучне освітлення спроектовано двома системами: загальна (локальне або рівномірне) й комбіноване (додане в конкретному місці). Загальне освітлення – освітлення котре передбачає розміщення джерел світлу у верхній частині приміщення (більше 2,5 м над підлогою). А місцеве освітлення – це освітлення котре забезпечується джерелами світла, які освітлюють конкретне робоче місце.

Від рівня візуальної роботи залежить нормальна освітленість приміщення  $(\, \mathrm{E}_{\mathrm{min}} \,) ,$  що виконується у цій кімнаті, котра, у свою чергу, визначається мінімальними розмірами об'єктів дослідження. Для фахівців з світлової техніки при мінімальній освітленості приміщення ДБН В.2.5-28- 2018 «Природне й штучне освітлення» більше 400 лк (люкс). Дійсне значення світла становить 200 - 250 лк. За формулою нище можемо визначити загальний світловий потік

$$
E_{gen} = \frac{E_n \cdot S \cdot k_1 \cdot k_2}{V}
$$
 (5.1)

де:

 $k_1$  - коефіцієнт, що враховує старіння ламп та освітлювальне забруднення  $(k_1 = 1,2);$ 

 $k_2$  - Коефіцієнт, що враховує нерівномірність простору освітлення ( $k_2 =$ 1,1);

S - площа приміщення;

V - коефіцієнт світлового потоку, який визначається коефіцієнтом відбиття стін, робочих поверхонь, стель, геометрії приміщення і типів світильників (V - 0,7).

 $E_n$  - нормалізоване освітлення,  $E_n = 400$  лк;

$$
E_{\text{gen}} = \frac{400 \cdot 180 \cdot 1.2 \cdot 1.1}{0.7} = 135771.41 \text{ (JIK)}
$$

Розміри кімнати: А - 12 м, В - 15м, Н - 2,75 м. Площа номера дорівнює:

$$
S=A \cdot B
$$
 (5.2)  

$$
S=12 \cdot 15=180 \text{ (m}^2)
$$

Вибір коефіцієнтів відношень світлового потоку:

1. Коефіцієнт відображення світлових пременів стелі пофарбованої білою фарбою ( $R_{\text{ceiling}}$  дорівнює 70%);

2. Показник заломлення світла білих стін (Rwall становить 55%);

3. Коефіцієнт відбиття світла від темних паркетних підлог (Rfloor становить 10%);

4. Космічний індекс (i).

Ефективна висота приміщення дорівнює:

$$
h_p = H - h_n \tag{5.3}
$$

де  $h_n$  - висота над підлогою - робоча поверхня  $(h_n$  становить 0,7 м).

$$
h_p
$$
=2.75-0.7=2.04(*m*)

Індекс простору дорівнює:

$$
i = \frac{A \cdot B}{h_p \cdot (A \cdot B)}
$$
  
\n
$$
i = \frac{12 \cdot 15}{2.04 \cdot (12 + 15)} \approx 3.25
$$
 (5.4)

Для досягнення повного штучного освітлення обрали світлодіодні лампи розжарювання T8SE - 180 та замінили люмінесцентні лампи 18 Вт на 990 лм. Світловий потік від однієї лампи T8SE-180 20Вт дорівнює  $E_1 = 1650$  лм.

За формулою нище може бути визначена необхідна кількість ламп.

$$
N = \frac{E_{gen}}{E_1}
$$
 (5.6)

$$
N = \frac{135771.41}{1650} = 82.3 \approx 82
$$
  

$$
W_{Fgen} = W_{FN} \cdot N_{F}
$$
 (5.7)

де N<sup>F</sup> - кількість люмінесцентних ламп;

W<sub>FN</sub> - потужність однієї люмінесцентної лампи(Вт).

$$
W_{\text{Fgen}} = 18 \cdot 104 = 1872 \text{ (Br)}
$$

Потужність 82 світлодіодних ламп становитиме:

$$
W_{LEDgen} = W_{LEDN} \cdot N_{LED}
$$
 (5.8)

де NLED - кількість світлодіодних ламп;

WLEDN - потужність однієї світлодіодної лампи.

$$
W_{LEDgen}
$$
=20 · 82=1640 (Br)

Таким чином виконана оптимізація штучного освітлення. Завдяки використання ламп нового типу нам вдалося скоротити їх необхідну кількість. Одже, економія в 232 Вт й зменшення чисельної кількості необхідних ламп досягається за рахунок оптимізації.

### **3.3 Пожежна та вибухова безпека ([ДСТУ 8828:2019](http://online.budstandart.com/ua/catalog/doc-page.html?id_doc=82138)[\)](http://online.budstandart.com/ua/catalog/doc-page.html?id_doc=82138)**

Небезпечними факторами, котрі виникають при пожежі та мають вплив на людей та матеріальні цінності, є:

- •низька концентрація кисню;
- полум'я і іскри;
- токсичні продукти згоряння і термічного розкладання;
- підвищена температура навколишнього середовища;
- дим.

До вторинних проявів шкідливих факторів пожежі, котрі завдають матеріальні збитки та впливають на людей, відносяться осколки, частини знищених агрегатів, пристроїв, радіоактивних та токсичних речовин і матеріалів, установок, споруд, випущених з пошкоджених установок та пристроїв, електричний струм, що виникає під час зняття високої напруги струмопровідними частинами конструкцій, вузлів, апаратів, засобів пожежогасіння.

Класифікація об'єктів за вибухонебезпечностю та пожежонебезпеці повинна відбувається із урахуванням допустимого їх рівня пожежонебезпеки, а також з урахуванням ймовірної появи вибуху (пожежі) із врахуванням ваги важкогорючих та горючих матеріалів й речовин.

Попередження утворення палаючого середовища повинно забезпечуватися одним або декількома з наступних методів:

• найбільш можливий в умовах конструкції та технології, що обмежує вагу та (або) об'єм горючих матеріалів, речовин і найбезпечніший спосіб для їх розміщення;

• встановлення пожежонебезпечного устаткування, якщо є така можливість, на відкритих майданчиках чи у ізольованих приміщеннях;

• максимальна автоматизація (механізація) технологічних процесів, котрі пов'язані із циркуляцією паливних речовин;

• підтримання тиску й температури середовища, при якій поширення полум'я унеможливлено;

• підтримання безпечної концентрації середовища відповідно до правил і положень і іншими нормативними, технічними, нормативними документами та правилами безпеки;

• ізоляція горючого середовища;

• найбільш можливе використання негорючих речовин і матеріалів.

Температура вибуху, вибухові властивості вибухонебезпечних середовищ, швидкість збільшення тиску під час вибуху, максимальний тиск та тиск на фронті ударної хвилі є основними факторами, котрі характеризують небезпеку вибуху.

Організаційно-технічні й організаційні заходи для забезпечення вибухобезпеки включають в собі ряд розробок системи інструктивних матеріалів для засобів зорового перемішування, стандартів (регламентів) ведення технологічних процесів, а також низки правил поводження із вибуховими матеріалами й речовинами. Одним із важливих факторів є організація інструктажу, навчання та доступу до праці для обслуговуючого персоналу АТ вибухонебезпечних виробничих процесів, також нагляд та контроль за дотриманням працівниками нормів технологічного режиму, правил пожежної безпеки, промислової санітарії.

Пристрої, інструменти та обладнання, котрі необхідні для виконання робіт усередині фюзеляжу ПС, мають бути такими, щоб не заважали переміщуванню обслуговуючому персоналу по цьому ж ПС, вони повинні бути стійко закріплені або встановлені з метою унеможливлення падінню при випадковому зіткненні із ними.

Інструменти повинні мати своє персонально відведене місце в спеціальному інструментальному сортовику. Не дозволяється класти будь-який інструмен або агрегат на обшивку планера ПС.

З метою унеможливлення пожежи пристрої, агрегати та інструменти, котрі випромінюють теплову енергію (портативні світильники, паяльники і ін.), Повинні бути розміщеними в місцях, що унеможливлюють їх прямий контракт з поверхнями ПС.

Місцезнаходження тимчасових енергетичних комунікацій усередині літака (гвинтокрила) повинно виключати їх термічні й механічні руйнування, та звичайно не повинно загачувати маршрутів переміщення працюючих.

## **3.4 Інструкція з технічної безпеки підчас перевірки фюзеляжу літака або гвинтокрила на герметичність**

При перевірці фюзеляжу літака або гвинтокрила на герметичність необхідно:

- Використовувати тільки маркований та справний інструмент;
- Перевірити роботу агрегата для термінового (аварійного) пониження тиску повітря в середині фюзеляжу;
- З небезпечної зони обов'язково необхідно видалити всіх людей з небезпечної зони;
- Встановити попереджувальні знаки із відповідним інформативним написом «Обережно! Можливий розліт частин планера»;
- Приготовити та перевірити електроустаткування, що забезпечує протипожежну та противибухову безпеку;
- Зону довкола літака захистити спеціальними огорожами на відстані 2-3 м. Рівень шуму навколишнього середовища повинен бути не вище 50 дБА.

Швидкість приросту надлишкового тиску повітря в фюзеляжі повинна не перевищувати значень, встановлених вказівками виробника для виконання регламентних (періодичних) робіт для цього типу літака (гелікоптера).

Якщо вентиляцію необхідно покращити, то можна використовувати додаткові вентилятори.

ТО планера, фюзеляжу та висотної системи за для запобігання обмороження або опіку при контакті до поверхонь, що мають відповідно знижену або підвищену температуру, повинно обов'язково виконуватися в спеціальному технологічному одязі, що унеможливлює дотик відкритими ділянками тіла до поверхонь.

При виконанні робіт по технічному обслуговуванні та ремонту обшивки ЛА слід передбачити заходи, задля запобігання розповсюдження металевої стружки, появи гострих кромок, шорсткостей та задирок на поверхнях АТ.

### **Висновки до частини 3**

У розділі «Охорона праці» наведено низка шкідливих й небезпечних факторів котрі мають ймовірність виникнення при обслуговуванні обшивки літаків.

Після аналізу шкідливих та небезпечних для життя факторів, що з'являються при обслуговуванні літака (гвинтокрила), а саме його обшивки та планера, були здійснені розробки конструктивних та конкретних вимоги безпеки що відносяться до процесів ТО. Вони підвищать ефективність роботи й безпеку технічного, інженерного складу авіаційно-технічної бази.

Цей розроблений комплекс вимог унеможливлює травми та покращує умови праці і здоров'я технічного персоналу під час обслуговування обшивки літака (гелікоптера).

### **4 ОХОРОНА НАВКОЛИШНЬОГО СЕРЕДОВИЩА**

#### **4.1. Рідини що наносяться на обшивку літака**

Зазвичай тріщиностійкість повітряного судна перевіряють підчас перефарбування цього ж ЛА. Так як для знаходження пошкоджень фюзеляжу, планера та інших частин необхідно зняти всі шари фарб, грунтовок котрі знаходяться на ньому.

Обшивку літального апарата фарбують таким чином, що спочатку, авіатехніку заганяють в змивний бокс: а у ньому повітряне судно позбавляється старої непотрібної фарби. Щоб подалі працювати необхідно всі отвори заглушити, так як у них може проникнути вода чи змивка (наприклад *ABRO* **PR-600**). Після цього на літак (гелікоптер) наносять спеціалізовану рідину – змивку (наприклад *ABRO* **PR-600**). В склад змиваючої рідини входять агресивні відносно фарби компоненти. Ці компоненти буквально за невеликий проміжок часу (кілька годин) роз'їдають колишнє покриття на обшивці ПС. Стара фарба **(HIMELFARB)**, котру необхідно видалити, набухає та ввіділяється пластами. Є прямо пропорційна залежність між кількістю шарів фарби котрі були раніше нанесені на ПС та часовим проміжком до повного відлущування цих же фарб. Потім колишню фарбу змивають за допомогою стуменя гарячої води під великим тиском. Місця, в котрих фарба ще залишилася, очищають спеціальними гумовими шпателями. При роботі зі змиючою рідиною, обов'язково необхідно захистити усі деталі, котрим ця ж агресивна рідина може зашкодити. Так як вона може роз'їсти не лише фарбу.

Після того, як з ПС видалили всю застарілу фарбу у спеціальному мийному цеху, техніку перевозять у цех для фарбування. Він являє собою окремий бокс, в котрому дотримуються спеціальних умов: певна температура та вологість

повітря, спеціальні компресори які використовуються в витяжній та припливній вентиляції, системи очищення повітря. Рахується, що чим точніше дотримані ці умови та чим найкраще підготовлене обладнання, тим довговічніше буде слугуватиме лакофарбовий шар на несений на літак, гвинтокрил.

Після того на повітряне судно наносять кілька шарів спеціального ґрунту (**ГФ-031),** все ретельно та скрупульозно шліфується, цією грунтовкою заповнюються западини. Інакше на поверхні обшивки літака (гелікоптера) будуть відразу помітні всі шорсткості та нерівності. Тільки після цього літак можна фарбувати. У 3 або 4 шари наносять базовий колір, зазвичай він є білим.

Для фарбування авіаційної техніки є 2 різновидності фарб: акрилова та поліуретанова. Зазвичай, як показує практика, літаки з турбореактивними двигунами переважно фарбують поліуретановою фарбою. На даний момент у світі є декілька лідерів котрі виготовляють такі фарби: французька компанія DuPont, британська PPG Aerospace (PPG DELTRON GRS BC TRACE) та голландська Akzo Nobel.

Після того коли базовий шар висох, починають виконувати трудомісткий процес покриття (маскування) техніки. Нанесення на поверхню літака або гелікоптера різних масок та трафаретів. Їхнє єдине завдання закривати ті ділянки повітряного судна, котрі фарбувати далі не потрібно. Обов'язковою умовою являється то, щоб всі фарбувальні шари ретельно просушувалися. В залежності від кількості написів та знаків, складності забарвлення, розмірів авіаційної техніки, процес фарбування літального апарата може бути протяжністю від 3-х днів до тижня, а іноді й більше. При необхідності після закінчення процесу фарбування, авіаційну техніку покривають тонким шаром глянсового лаку. Цей шар не тільки захищає, а й збільшує атмосферостійкі
властивості покриття, забезпечує більш рівне фарбування, і надає ПС товарного вигляду.

## **4.2. Розрахунок кількості фарби, грунтовки та змики**

Щоб зняти колишню фарбу із фюзеляжу літального апарату (літака, гелікоптера) нам необхідно розрахувати кількість змивки *ABRO* **PR-600,** вона дорівнюватиме:

$$
m_{3M}=S*w,(1)
$$

де: m – маса змиваючої рідини (кг). В нашому випадку (*ABRO* PR-600)

S – площа поверхні котру необхідно обробити (м²). Для Boeing 737 800 вона приблизно дорівнює 2100 м²

 – витратний коефіцієнт змивки. Для *ABRO* PR-600 він дорівнює 0,095 кг/ м²

Одже:

$$
m = 2100 * 0.095 = 199.5
$$
 (kr)

Щоб на авіаційну техніку (наприклад Boeing 737 800) нанести грунт і фарбу, нам потрібно розрахувати кількість їх. Якщо цей процес буде виконуватися за допомогою пульвілізатора, в місцях без вітру, тоді маси цих рідин визначаються за формулою:

$$
m_{\rm rp/\varphi p6} = n * S * w * K, (2)
$$

де: m – маса грунта або фарби (кг). В нашому випадку (ГФ-031 - груни; PPG DELTRON GRS BC TRACE - фарба)

 $n$  – кількість нанесення грунту/фарби. Для нашого випадку приймаємо  $n_{\rm rp}$  = 2, а  $n_{\rm dn6}$  = 4

S – площа поверхні котру необхідно обробити (м<sup>2</sup>). Для Boeing 737 800 вона приблизно дорівнює  $S = 2100$  м<sup>2</sup>

 $w_{\text{rp}}$  – витратний коефіцієнт грунта. Для ГФ-031 він дорівнює  $w_{\text{rp}} =$ 0,105 кг/ м²

 $w_{\phi p6}$  – витратний коефіцієнт фарби. Для PPG DELTRON GRS BC TRACE він дорівнює  $w_{\text{dn}6} = 0.130$  кг/ м<sup>2</sup>

 $K$  - коефіцієнт витрати розпилення пульвілізатора.  $K$  = 1,15 (в безвітряному приміщенні)

 $m_{\text{rp}} = 2 * 2100 * 0,105 * 1,15 = 507,15$  (kr),

 $m_{\phi p6} = 4 * 2100 * 0,130 * 1,15 = 1255,8$  (kr),

### **4.3. Вплив лакофарбових матеріалів (ЛФМ) на навколишнє середовище**

інформаційна справка по впливу на навколишнє середовище при використанні фарб (ТУ У 24.3-31129524-003-2004)

Більша частина лакофарбових матеріалів, таких як емалі, фарби, розчинники та лаки можуть легко спалахувати, а їхні пари можуть бути вибухонебезпечні. Винятком цього є вододисперсійні та водорозчинні склади. Це свідчить те, що не слід зберігати великі обсяги ЛФМ у приватних будинках, квартирах тощо. Необхідно звести до мінімуму їх час зберігання, та суворо стежачи за дотриманням нормів безпеки.

Органічні леткі речовини, такі як ефіри, спирти, здатні завдавати отруєнню організму, а також можуть бути збудниками виникнення алергічних реакцій.

Хлорбензол, стирол, етилбензол – це сполуки, котрі мають канцерогенні властивості.

Деякі токсичні складові лакофарбових матеріалів мають можливість проникати у організм через органи дихання, шкірні покриви та травну систему.

Шкідлива дія розчинників певним стенем залежить від їх летючості – даний параметр має вплив на те, з якою швидкістю відбудеть забруднення повітря всередині приміщень (для покраски).

Фахівці виділяють 3 критерії, котрі визначають небезпечний та шкідливий вплив лакофарбових відходів:

- небезпека, що використовуються технології,

- токсичність у неактивному стані,

- агрегатний стан.

Небезпека агресивного стану пов'язана з тим, що близько 80% ЛФМ, котрими використоються, в промисловості являються рідкими, що досягається методом додавання 40-60% від загального складу усіх токсичних розчинників й завдяки плівкоутворювальній основі. Після процесу нанесення фарб або лаків на рідкій основі у процесі затвердіння розчинник повинен випаровуватися, це негативно впливає на екологію та на здоров'я людей, котрі працюють поряд. За підрахунками, викид розчинників становить приблизно 15-20 мільйонів тонн за рік.

Зазначимо, що вимоги у сфері застосування ЛФМ в країнах постійно посилюються, не дивлячись на свої специфічні особливості. Наприклад, у Америці намагаються більшість небезпечних відходів переробляти. У більшості

75

країн є класифікація відходів, вона дозволяє покращити вирішення проблем відносно їх утилізації.

Досягти кращого захисту навколишнього середовища можна методом котрий передбачає використання маловідходних технологій підчас виробництва лакофарбових матеріалів, а також масова переробка лакофарбових матеріалів, котрі можна буде використовувати в вторинному застосуванні.

Гранично допустимі концентрації розчинників:

- Почнемо з ацетону. Ацетон досягає в повітрі над промисловими зонами до 200 міліграм на метр кубічний. А над населеними пунктами лише 0,35. Він, у газоподібному стані, впливає на склад повітря.

- Бензин у промисловій зоні прямує до 300 міліграм на метр кубічний, в той час як над містами (житловими районами) всього 5.

- Ксилол. Його кількість над промисловою зоною досягає лише 50 міліграмів на метр кубічний (над житловими кварталами лише 0,2).

- Спирт бутиловий. Його кількість над робочою (промисловою) зоною сягає всього 10 міліграм на 1 метр кубічний (над населеними пунктами 0,1). А над водоймами іноді його концентрація дорівнює 1.

- Толуол. Саме даний розчинник має великий вплив на організм людини. Концентрація толуола над населеними пунктами дорівнює 0,6 на кубічний метр, а над промисловою зоною дорівнює 50 міліграм на кубічний метр, над водоймами - 0,5 міліграм на метр кубічний.

- Циклогексанон. Даний розчинник має концентрацію у повітрі над водоймами 0,2, над промисловими об'єктами близько десяти міліграм на метр кубічний. Поверх громадських районів він досягає лише 0,04. Активний у стані пари.

Таблиця 1.

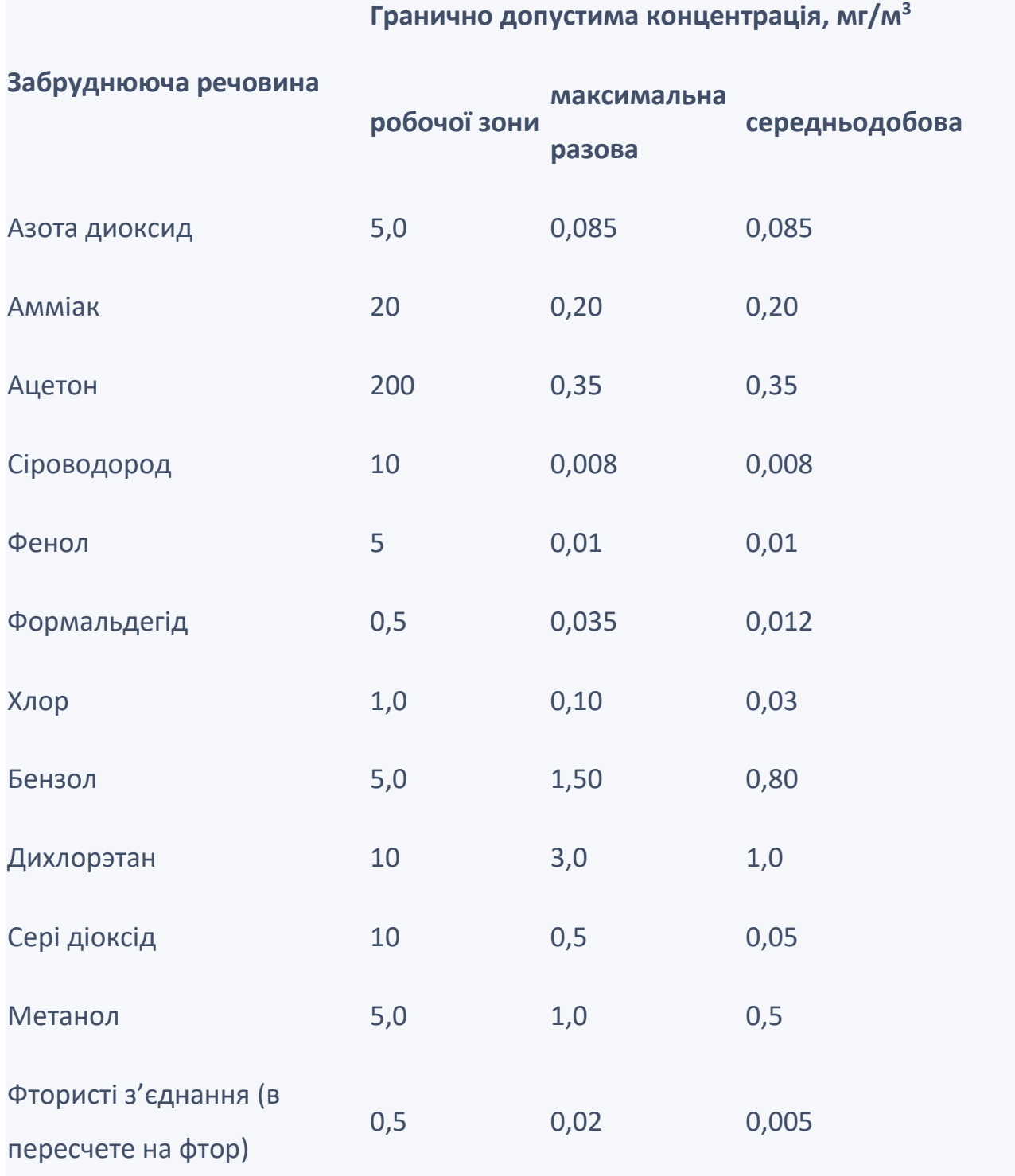

# **Гранично допустима концентрація, мг/м<sup>3</sup>**

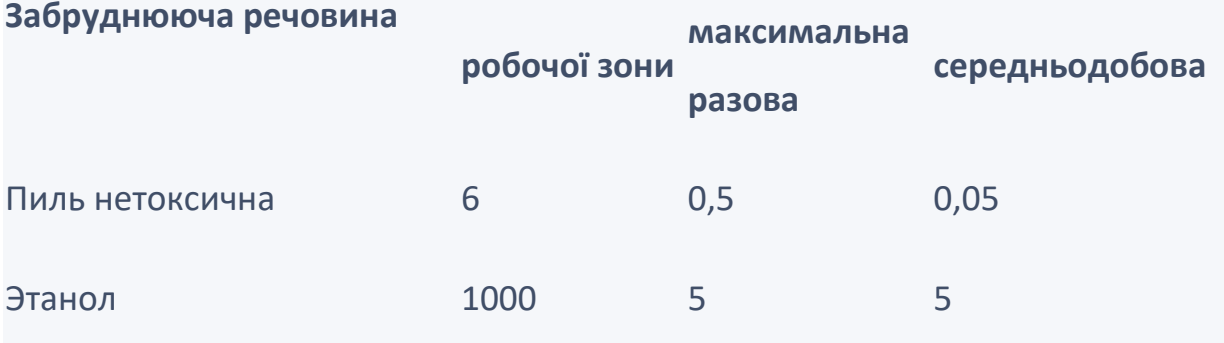

## **4.4. Утилізація лакофарбових матеріалів**

Не вчасно проведена або неправильна утилізація лакофарбових матеріалів може викликати необороті наслідків. Відходи ЛФМ - це дуже небезпечний для всього живого матеріал він є токсичним та горючим. Утилізація таких видів відходів необхідно здійснювати виключно фахівцями із обовязковим дотриманням правил безпеки.

Грамотна та вірна переробка ЛФМ забезпечує нормальний екологічний стан навколишнього середовища. Тому необхідно всі дії робити по черзі.

1) Зібрати відходи ЛФМ.

2) Вивезти їх із об'єкта.

3) Розсортувати.

4) Утилізувати ЛФМ.

Методи утилізації лакофарбових матеріалів

Утилізація лакофарбових матеріалів відбувається лише п'ятьма способами, котрі залежать від типу ЛФМ.

Рекуперація – це переробка розчинників котра виділена в окремий вид. Найчастіше використовується метод рекуперації, в основі котрого являється адсорбція. Інакше говорячи, це коли зверху однієї речовини наростає концентрація іншої. Зазвичай в ролі адсорбентів виступають активоване вугілля та силікагель.

Спалювання у печах. Утворені відходи під час використання лакофарбових матеріалів, спочатку ретельно досліджують, а тільки після того підбирається необхідна температура. Проте не всі відходи ЛФМ можуть бути на 100% утилізовані даним способом.

Поховання. Відбувається тільки на ділянках землі, котрі для цього спеціально призначені. Зверну увагу, що захоронення не забруднює атмосферу. Проте мінусом цього методу є клопіт із дозвільними документами і чимала ймовірність розконсервації відходів.

Утилізація лакофарбових матеріалів за допомогою плазмовим реактором. Обладнання — спецванни і дві реакційні камери. Все побудовано на закипаючому металі. На цей метал висипаються відходи. А газоочисна система відразу ж поглинає гази, котрі в цей момент утворюються. Пізніше він використовується як паливо. І це являється великим плюсом цього методу утилізації.

Регенерація. На первинному етапі частково розчиняють лакофарбові відходи у змішувачі із спеціальним розчинником (близько 5 годин). Після того суміш пропускають через сітку фільтра щоб позбавитися від великих шматків. Даний процес повторюють два рази, тільки другим разом комірка сітки повинна бути на порядок меншою. Далі застосовується інший розчинник. З його допомогою досягається необхідної консистенції й фарба розфасовується.

79

Недоліком даного методу являється то, що переробці не піддається фарба з оліями.

Утилізація лакофарбових матеріалів: основні правила Щоб не нашкодити оточуючим та собі, необхідно пам'ятати та дотримуватися

простих, проте дуже важливих моментів:

- порожні банки з-під фарб, грунтовок, емалей та інших відходів необхідно доставляти на сміттєсортувальні станції.

- не дозволяється вивозити відходи такого типу на звалища. Так як за допомогою снігу, дощу ці матеріали заганяються глибоко у ґрунт. А це загрожує ґрунтовим водам та забруднюються річки.

- якщо у банці з під ЛФМ залишилося менше трьох сантиметрів цих рідин, то необхідно ці банки висушити за допомогою наповнювача для туалетів тварин або клаптиків паперу. І тільки після цього банки дозволено викидати у звичайний сміттєвий контейнер.

### **Висновки**

В цьому розділі було розглянуто вплив рідин якими покривають матеріали обшивки літаків та гвинтокрилів на стан навколишнього середовища, було прораховано кількість матеріалів котрі необхідні для праці з обшивкою АТ. А саме зняття старої фарби, щоб дослідити повітряне судно на наявність тріщин (тріщиностійкість) та подальшого фарбування авіаційної техніки. Ці рідини мають шкідливий вплив при будь якому етапі їх життєвого циклу. Від виробництва, використання до утилізації. Було розглянуті хімічні сполуки що містят ЛФМ та їх концентрації над різними ділянками (ділянка над виробництво, над житловими ділянками, та над водоймами).

80

Необхідно використовувати вище перерахованих методів утилізації небезпечних хімічних рідин, за для збереження навколишнього середовища. Вибір даних методів залежить власне від кожного типу фарб, грунтів, змивок та інших речовин.

## СПИСОК ВИКОРИСТАНИХ ДЖЕРЕЛ

1. *Астанін В. В.* Композиційні матеріали в конструкціях сучасних літальних апаратів / В. В. Астанін, А. В. Хоменко, О. А. Шевченко // Вісник НАУ. – 2004. –  $\text{No } 3. - \text{C}$ , 46–52.

2. Игнатович С. Р. Вероятностная модель многоочагового усталостного повреждения (MSD) заклепочных соединений авиационных конструкций / С. Р. Игнатович // Пробл. прочн. − 2014. − №3. – С. 48–58.

3. Игнатович С. Р. Кинетика роста усталостных трещин в образцах алюминиевого сплава Д16АТ с множественными концентраторами / С. Р. Игнатович, Е. В. Каран // Пробл. прочности. – 2015. – № 4. – С. 91–101.

4. *Листы* из алюминия и алюминиевых сплавов. Технические условия : ГОСТ 21631-76. – [Действующий от 1976-01-01]. − М. : Госстандарт СССР, 1977. − 30 с.

5. *Савин Г. Н.* Справочник по концентрации напряжений / Г. Н. Савин, В. И. Тульчий. – Высшая школа. – Киев, 1976. – 412 с.

6. *Cavallini G.* A probabilistic approach to aircraft structures risk assessment / G. Cavallini, A. Lanciotti, L. Lazzeri // In: 19th ICAF symposium, Edinburgh, UK. – 1997. – P. 421–440.

7. *Cavallini G.* A probabilistic approach to fatigue risk assessment in aerospace components / G. Cavallini, R. Lazzeri // Engineering Fracture Mechanics. − 2007. − Vol. 74, No. 18. – P. 2964–2970.

8. *Dowling N. E.* Mechanical Behavior of Materials: Engineering Methods for Deformation, Fracture and Fatigue / N. E. Dowling. – Prentice Hall, Second Edition, Upper Saddle River, NJ, 1999. – 830 p.

9. *Horst P.* Criteria for the Assessment of Multiple Site Damage in Ageing Aircraft / P. Horst // Structural Integrity & Durability. – 2005. – Vol. 1. – P. 49–65. 9

10. Pavelko V. Model of the multi-site fatigue damage in the thin-walled structure / V. Pavelko, J. Timoshtchenko // Proc. 5th Int. Conf. «Reliability and statistics in transportation and communication» (Part 2) (Riga, Latvia, October 13–14, 2005). Riga 2005. − P. 327–334.

11. Pitt S. Multiple-site and widespread fatigue damage in aging aircraft / S. Pitt, R. Jones // – Engin. Fract. Mech., 1997. – Vol. 4, № 4. – P. 237–257.

12. Proppe C. Probabilistic analysis of multi-site damage in aircraft fuselages / C. Proppe, P. E. Irving // Comp. Mech. − 2003. − V.30, № 4 – P. 323–329.

13. *Rambalakos A.* Non-periodic inspection of aging aircraft structures / A. Rambalakos, G. Deodatis // Proc. 9th Joint FAA/DoD/NASA Conf. on Aging Aircraft (Atlanta, USA, GA, March 6–9, 2006). – 2006. − P. 1−18.

14. *Recommendations* for regulatory action to prevent widespread fatigue damage in the commercial airplane fleet: a report of the AAWG (Final Report) [Электронный ресурс] / Airworthiness Assurance Working Group, 1999. – 162 p.

[http://www.faa.gov/aircraft/air\\_cert/design\\_approvals/transport/aging\\_aircraft/media/](http://www.faa.gov/aircraft/air_cert/design_approvals/transport/aging_aircraft/media/ARAC_%20WFDFinalReport399A.pdf) [ARAC\\_ WFDFinalReport399A.pdf](http://www.faa.gov/aircraft/air_cert/design_approvals/transport/aging_aircraft/media/ARAC_%20WFDFinalReport399A.pdf)

15. *Schijve J.* Fatigue of Structures and Materials / J. Schijve. – Dordrecht : Kluwer Academic Publishers, 2001. – 536 p.

16. Schijve J. Multiple-site damage in aircraft fuselage structures / J. Schijve // Fatig. Fract. Eng. Mater. Struc., 1995. – Vol. 18, № 3. – P. 329–344.

17. Wang H. L. Monte Carlo analysis of widespread fatigue damage in lap joints / Wang H. L., Grand A. F. // Analysis of widespread fatigue damage in aerospace structures (Final report for Air Force Office of Scientific Research) / prep. by A. F. Grandt, Jr., T. N. Farris, B. H. Hillberry. / Purdue University. – 1999. – P.25

18. *Yang J-N.* Reliability Analysis Of Aircraft Structures Under Random Loading And Periodic Inspection / J-N Yang, W.J. Trapp // American Institute of Aeronautics and Astronautics (AIAA) Journal. – 1974. – Vol. 12. – P. 1623–1630.